# InCites<sup>™</sup> Journal Citation Reports®

#### **期刊引文分析報告使用檢索**

**碩睿資訊 2018**

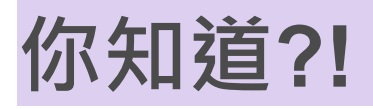

2017 JCR期刊Top表現

\*\*\*\*\*\*\*\*\*\*

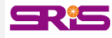

#### **Average JIF Percentile最高之期刊**

• *Quarterly Journal of Economics* (99.858)

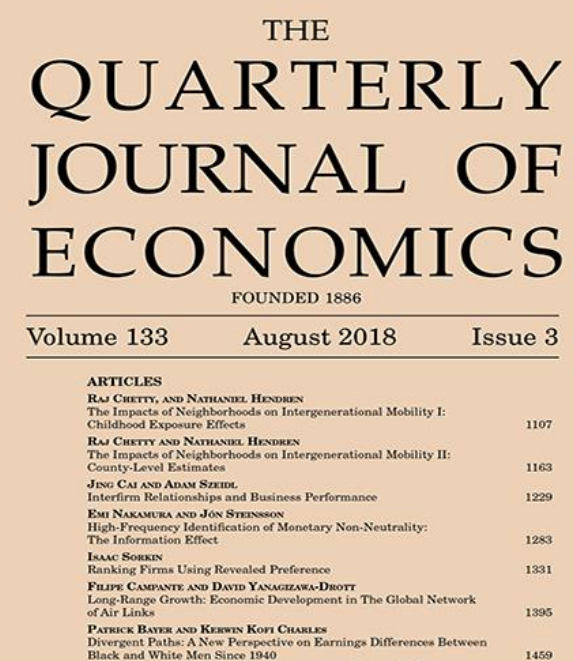

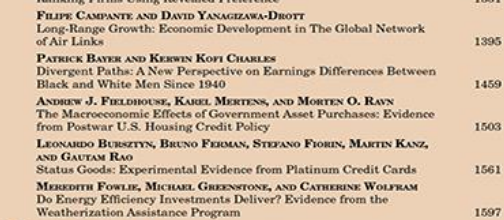

503

No. 535

#### **OXFORD UNIVERSITY PRESS**

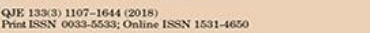

Formerly the IP & Science business of Thomson Reuters

#### **出版量最高之期刊**

• *Scientific Reports* (共發行24,809篇)

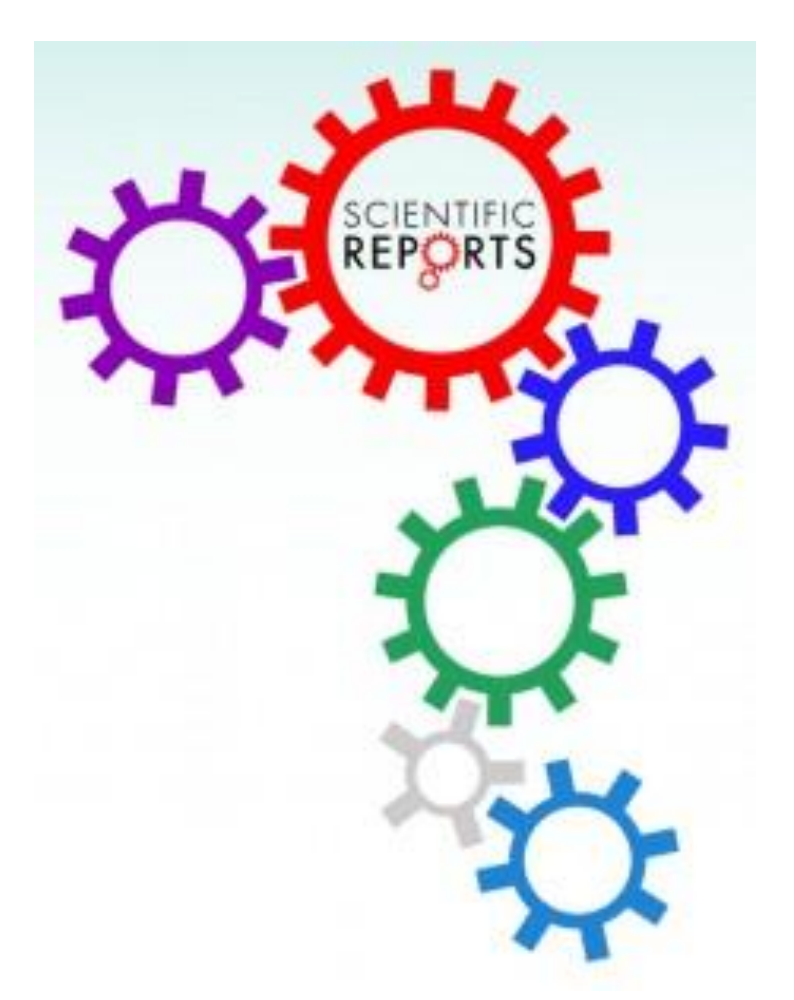

**Clarivate** Analytics

Formerly the IP & Science business of Thomson Reuters **SR15** 

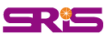

#### **總引用次數超過50萬次之期刊**

• *Nature, Science, Proceedings of the National Academy of Sciences of the United States of America, PLoS One, Journal of the American Chemical Society*

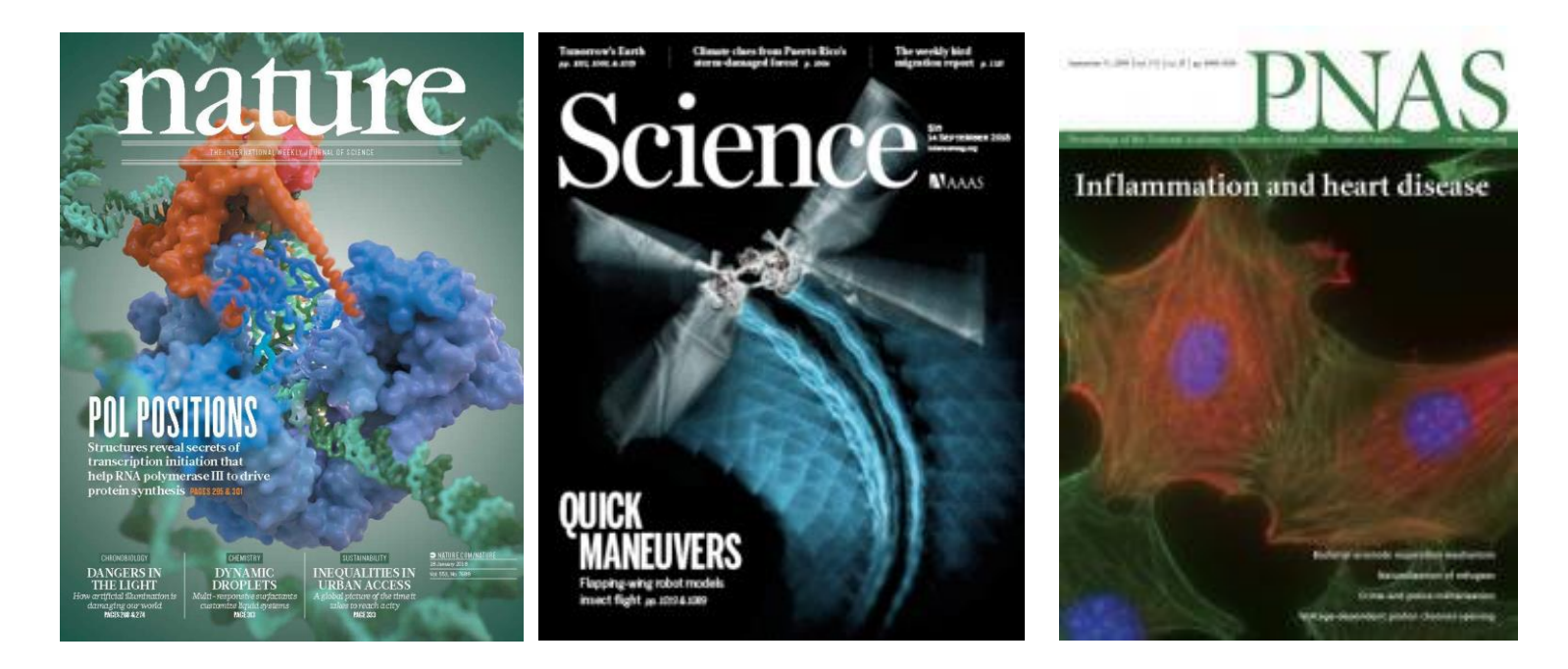

Formerly the IP & Science business of Thomson Reuters

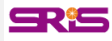

#### **JIF值增幅最多之期刊**

#### • *CA-A Caner Journal for Clinicians* (由187. 040增為 244.585) VOLUME 65 | NUMBER 3 | MAY/JUNE 2015

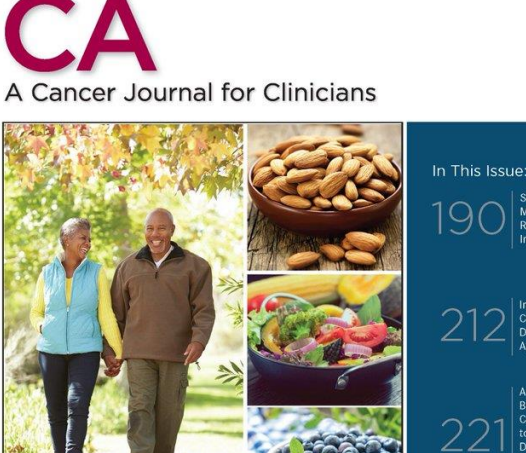

cacanceriournal.com acsjournals.com/ce

Screening, Evaluation, and Management of Cancer-<br>Related Fatigue: Ready for Implementation to Practice? CME CNE

> Improving the Outcome for<br>Children With Cancer: Development of Targeted Nev

A Perfect Storm: How Tumor Biology, Genomics, and Health Care Delivery Patterns Collide to Create a Racial Survival<br>Disparity in Breast Cancer and **Proposed Interventions for** Change

**Decision Aids for Localized** Prostate Cancer Treatment Choice: Systematic Review and Meta-Analysis

**Clarivate** Analytics

Formerly the IP & Science business of Thomson Reuters

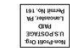

WILEY

Practical Clinical Interventions for Diet, Physical Activity, and Weight Control in Cancer Survivors

CME CNE

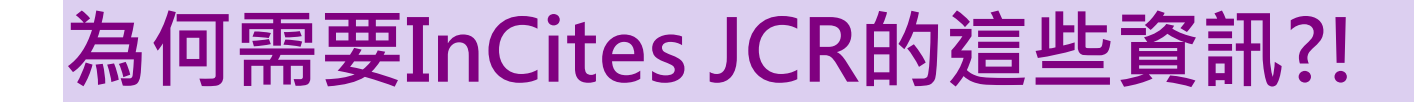

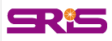

## **利用InCites JCR的各種指標可以了解……**

- **某個學科領域中,哪些期刊在學科領域中影響力最大?**
- **哪些期刊是綜合性的期刊?**
- **哪些期刊是被學者們經常利用和引用的?**
- **哪些期刊是熱門期刊?**
- **指導研究人員有選擇的瀏覽學術期刊,並且結合實際有選 擇的投稿。**
- **為圖書館的選刊工作提供依據,並可以為每種期刊存放多 久後即可歸檔,提供一個合適的時間參考。**

**Clarivate** Formerly the IP & Science Analytics business of Thomson Reuters

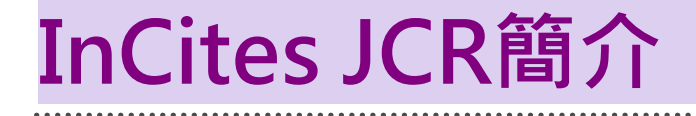

## **研究發表工具之利用**

#### **讓您的發表與國際研究社群接軌**

SRIS

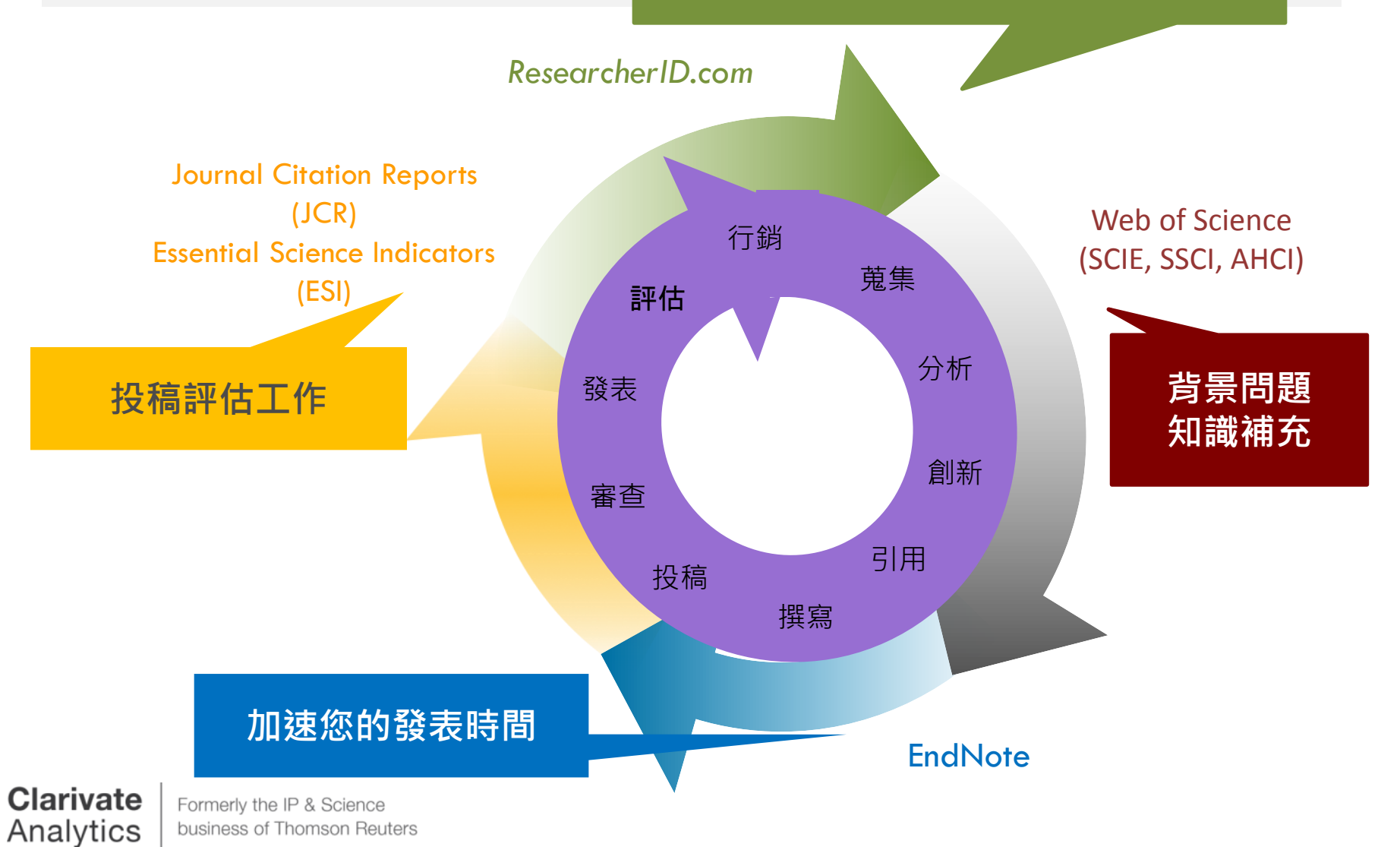

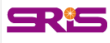

## **InCites & Web of Science Core Collection**

#### **WEB OF SCIENCE PLATFORM INCITES PLATFORM**

#### **Web of Science Core Collection**

- Science Citation Index Expanded
- Social Sciences Citation Index
- Arts & Humanities Citation Index
- Conference Proceedings Citation Index
	- Science
	- Social Science & Humanities
- Book Citation Index
	- Science
	- Social Science & Humanities

#### **Journal Citation Reports**

• Impact Factor uses data from most recent JCR data year + prior 2 years

#### Journal [selection](http://wokinfo.com/essays/journal-selection-process/) process

- •Timeliness
- •International editorial conventions
- •Full-text English
- •Peer review
- •Editorial content
- •International diversity
- •Citation analysis

#### **Clarivate** Analytics

## **InCites JCR-2017 Data Release 特色說明**

- 涵蓋大量專業期刊資源:包含科學與社會科學來自234個 學科領域、80個國家之11,655本期刊。
- 新增276本期刊。
- 2017 JCR期刊表現總覽:
	- 整體期刊之Impact Factor值(JIF)增加10%。
	- 64%之JCR收錄期刊其Impact Factor值(JIF)為增加。
	- 87%之JCR領域主題其總合Impact Factor值(Aggregate JIF)為增 加。
	- 43%之SCIE收錄期刊、34%之SSCI收錄期刊屬於跨學科領域期刊  $\circ$

— I. T

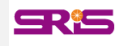

## **InCites JCR-2017 Data Release 特色說明**

- **期刊影響指數(Journal Impact Factor, JIF)**數值計算納入Book Citation Index(BKCI)引用數據,更為全面。
- **期刊資訊檔案(Journal Profile)**除了原有的期刊基本資料、 Source Data等資訊外, 2017年數據新增多項JIF等數值計算基 礎之原始文獻相關資訊,並可與Web of Science串接:
	- 1. Journal Impact Factor Trend & Citation Distribution: 瞭解期刊影響 力趨勢與引用分佈概況。
	- 2. Journal Impact Factor Contributing Items: 瞭解JIF值計算基礎相關 之原始文獻,並可連結至Web of Science看原始文獻。
	- 3. Contributions by Country/Region & Organization: 瞭解期刊引用之來 源國家/地區與組織分佈概況。

# **InCites JCR單一期刊檢索**

## **InCites JCR單一期刊檢索**

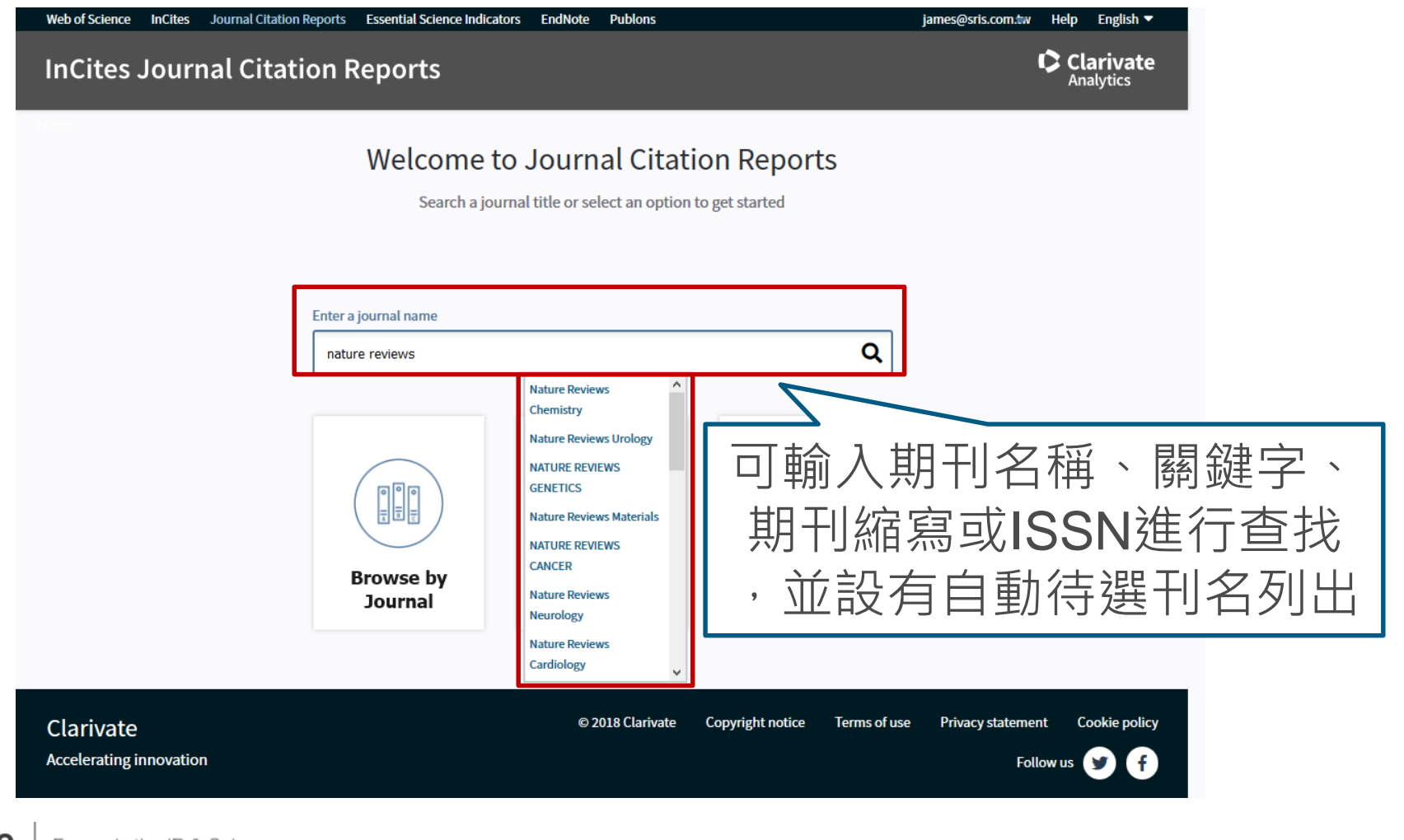

SR15

**Clarivate** Formerly the IP & Science Analytics business of Thomson Reuters

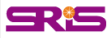

## **InCites JCR單一期刊檢索**

如僅輸入期刊名稱部 分關鍵字後按Enter 鍵檢索,則會跳轉 呈現右圖Master Search, 列出有關 聯之刊名及涵蓋年 度。選取標題即可 進入該刊相關紀錄

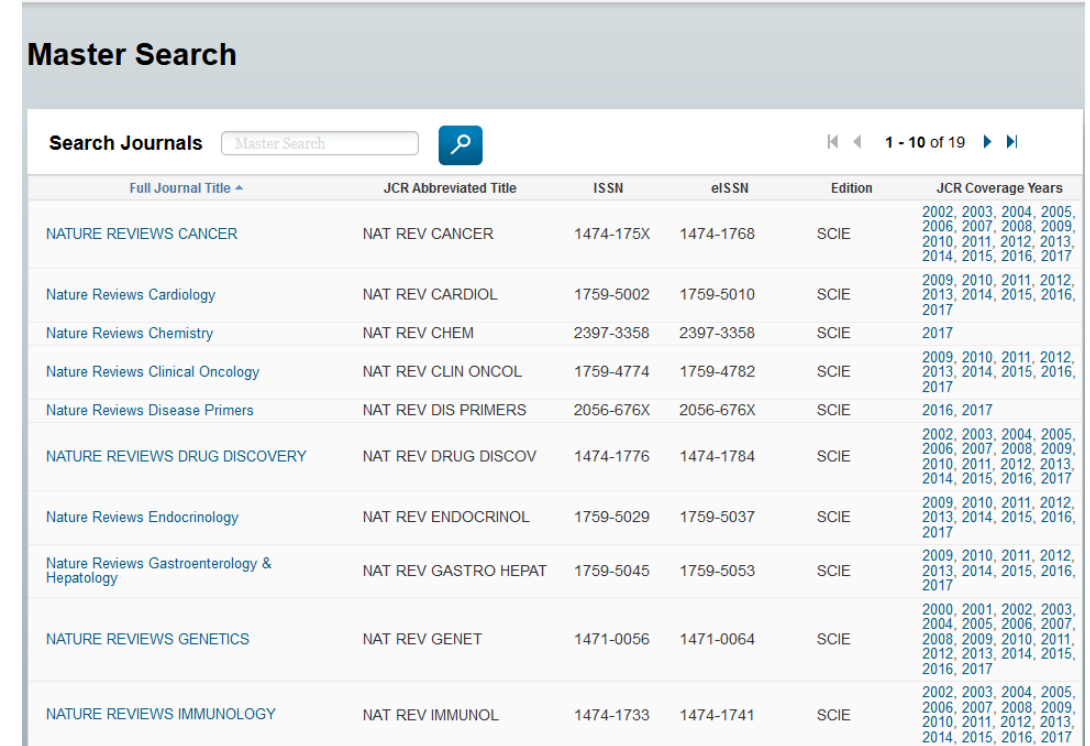

Formerly the IP & Science business of Thomson Reuters

# **InCites JCR期刊瀏覽&篩選**

#### **InCites JCR期刊瀏覽&篩選**

#### **InCites Journal Citation Reports**

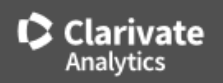

SRIS

#### **Welcome to Journal Citation Reports**

Search a journal title or select an option to get started

#### Enter a journal name Q Master Search  $\frac{1}{2}$ E **Browse by Browse by** Custom **Journal** Category **Reports** 依照期刊 名稱瀏覽

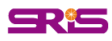

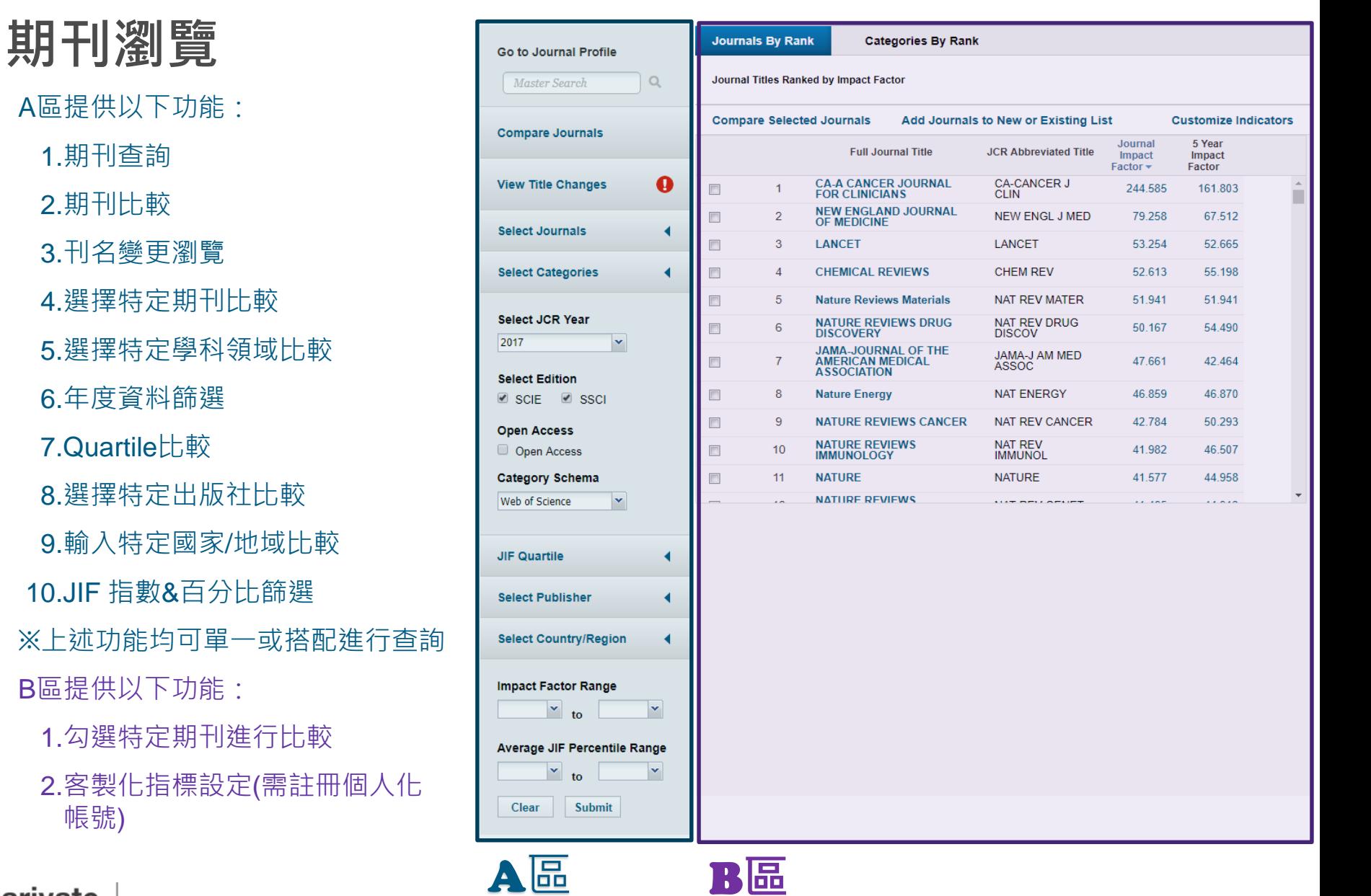

**Clarivate** Analytics

帳號)

Formerly the IP & Science business of Thomson Reuters

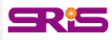

#### **A區-刊名變更瀏覽**

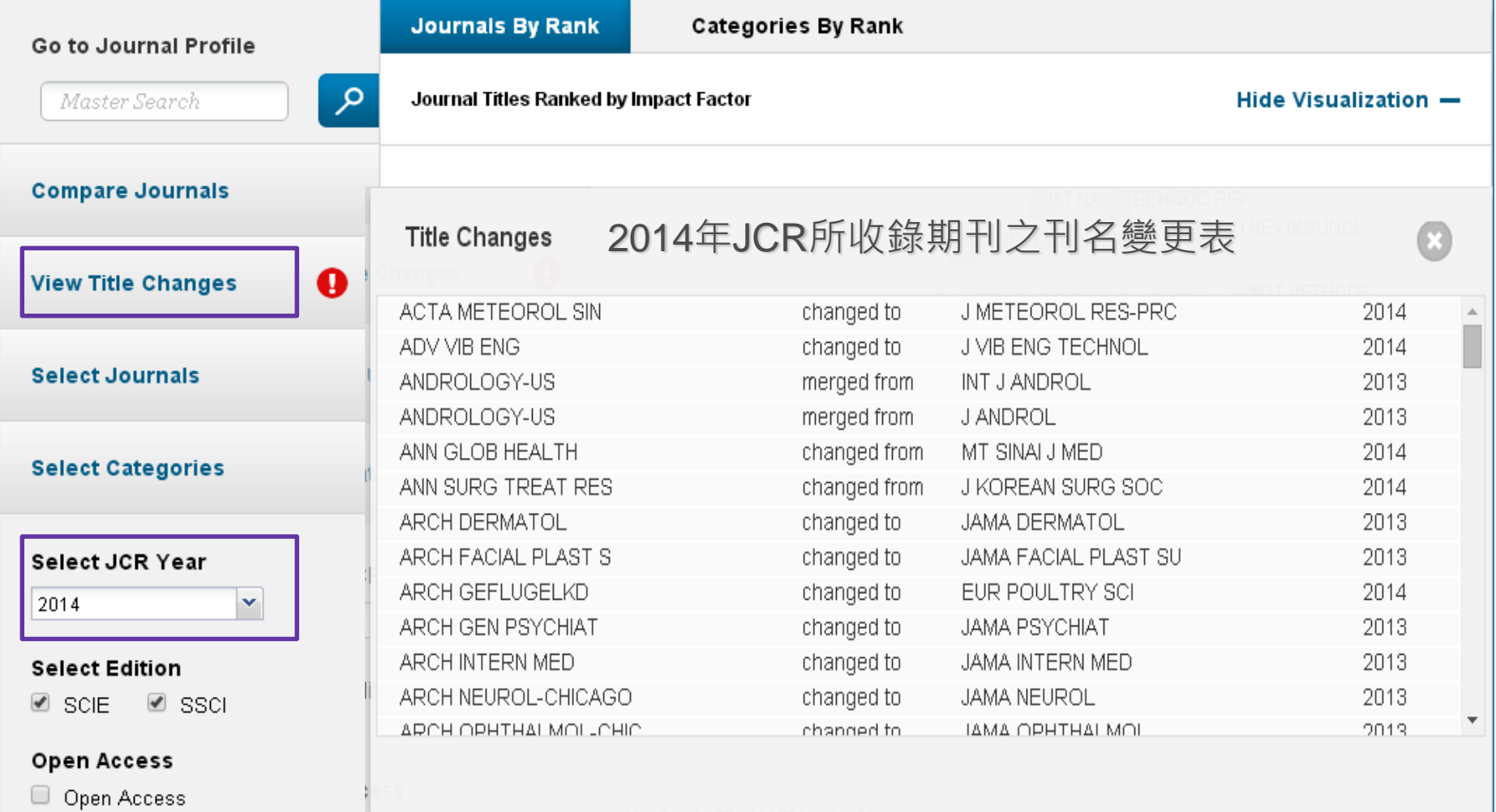

**Clarivate** Formerly the IP & Science Analytics business of Thomson Reuters

#### **A區-刊名變更瀏覽**

#### ※刊名變更說明:

- 以A、B為期刊名稱,其表義說明如下:
	- A Change to B A刊名改為B刊名
	- A Change from B A刊名原為B刊名
	- A Merged from B A刊合併自B刊
	- A Merged into B A刊合併入B刊
	- A Split from B A刊分刊自B刊
	- A Split into B A刊分刊入B刊

SR'S

- -
	-

**Clarivate** Formerly the IP & Science Analytics business of Thomson Reuters

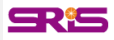

#### **A區-選擇特定期刊比較**

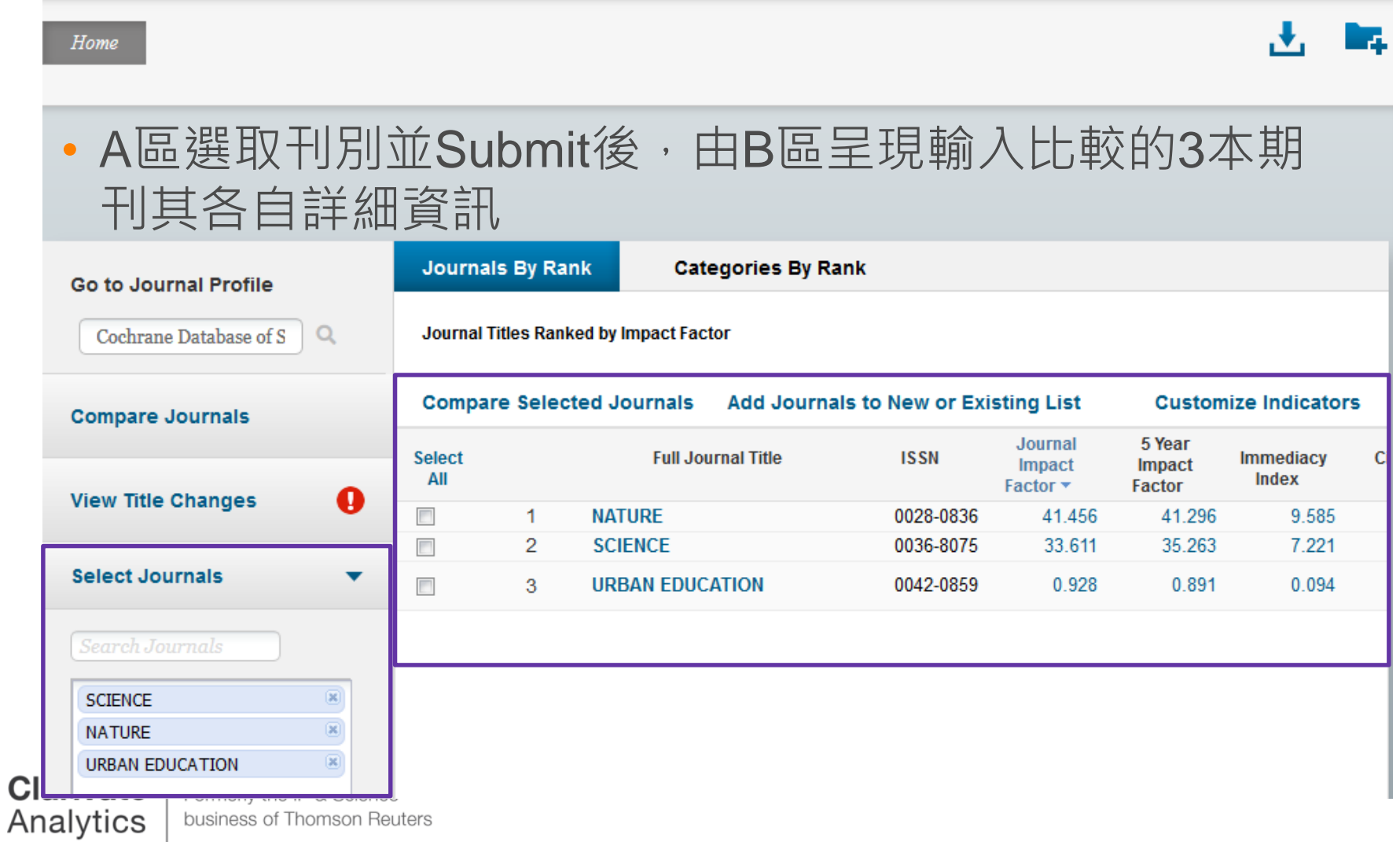

## **A區-選擇特定學科領域比較**

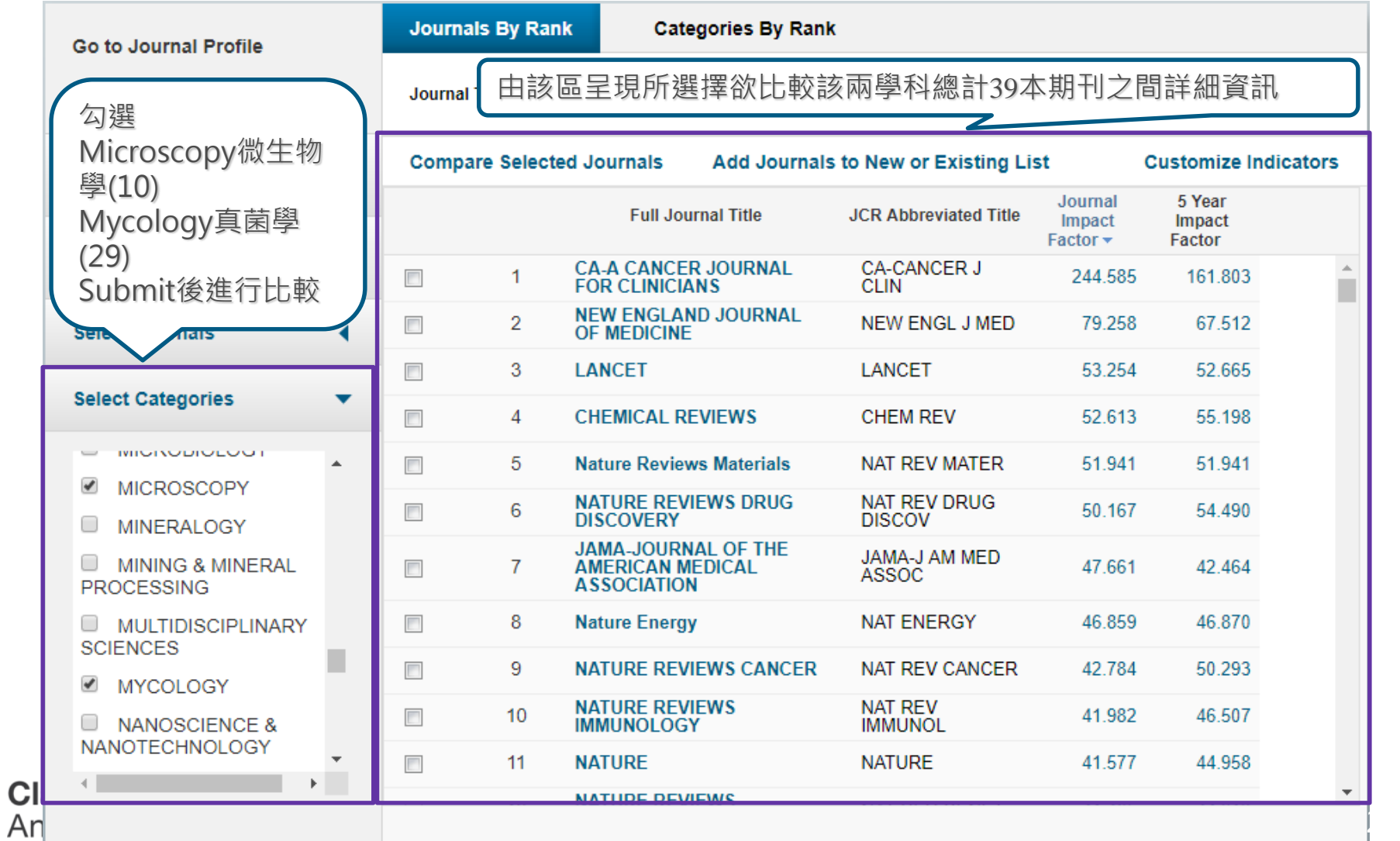

# **A區-JIF Range篩選**

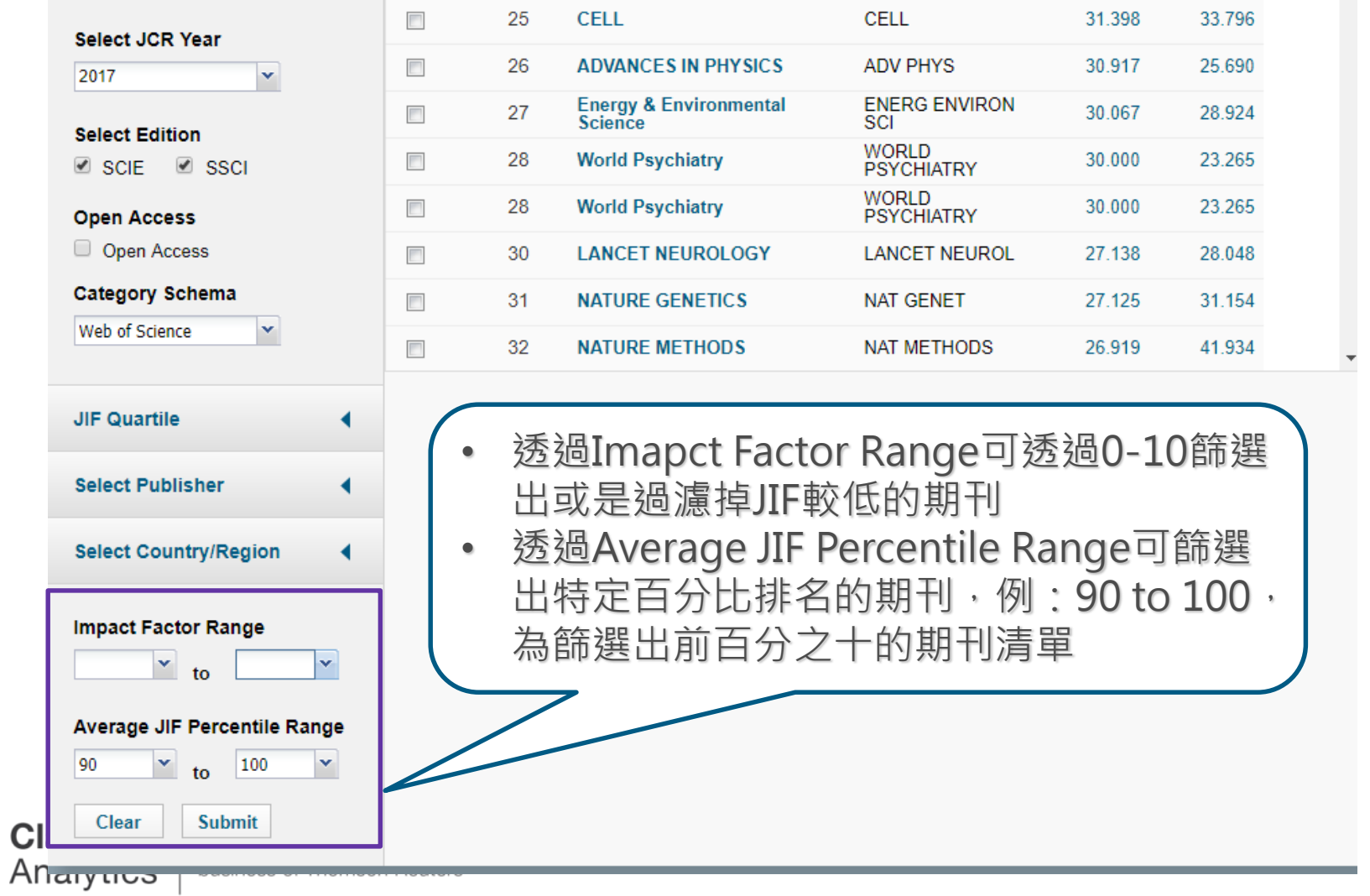

24

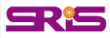

#### **B區.指標客製化設定(Customize Indicators)**

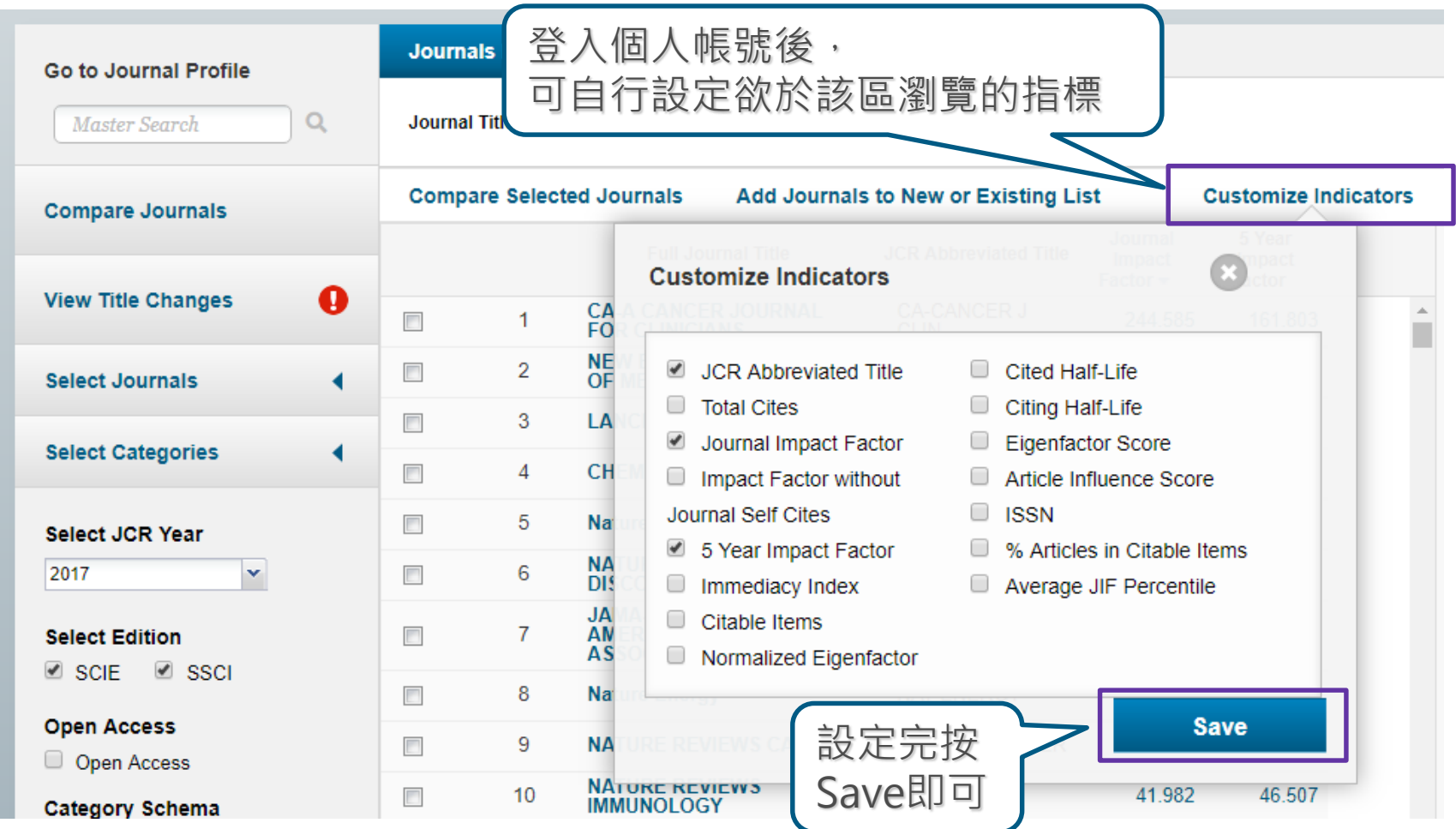

**Clarivate** Analytics

# **JCR指標&期刊全紀錄**

## **期刊資訊檔案 (Journal Profile Current year)**

除了原有的期刊基本資料 、Source Data等資訊外 ,**2017 JCR Data新增數 值計算基礎之原始文獻資 訊**:

1.Journal Impact Factor Trend & Citation **Distribution** 2.Journal Impact Factor contributing items 3.Contributions by country/region & **Organization** 

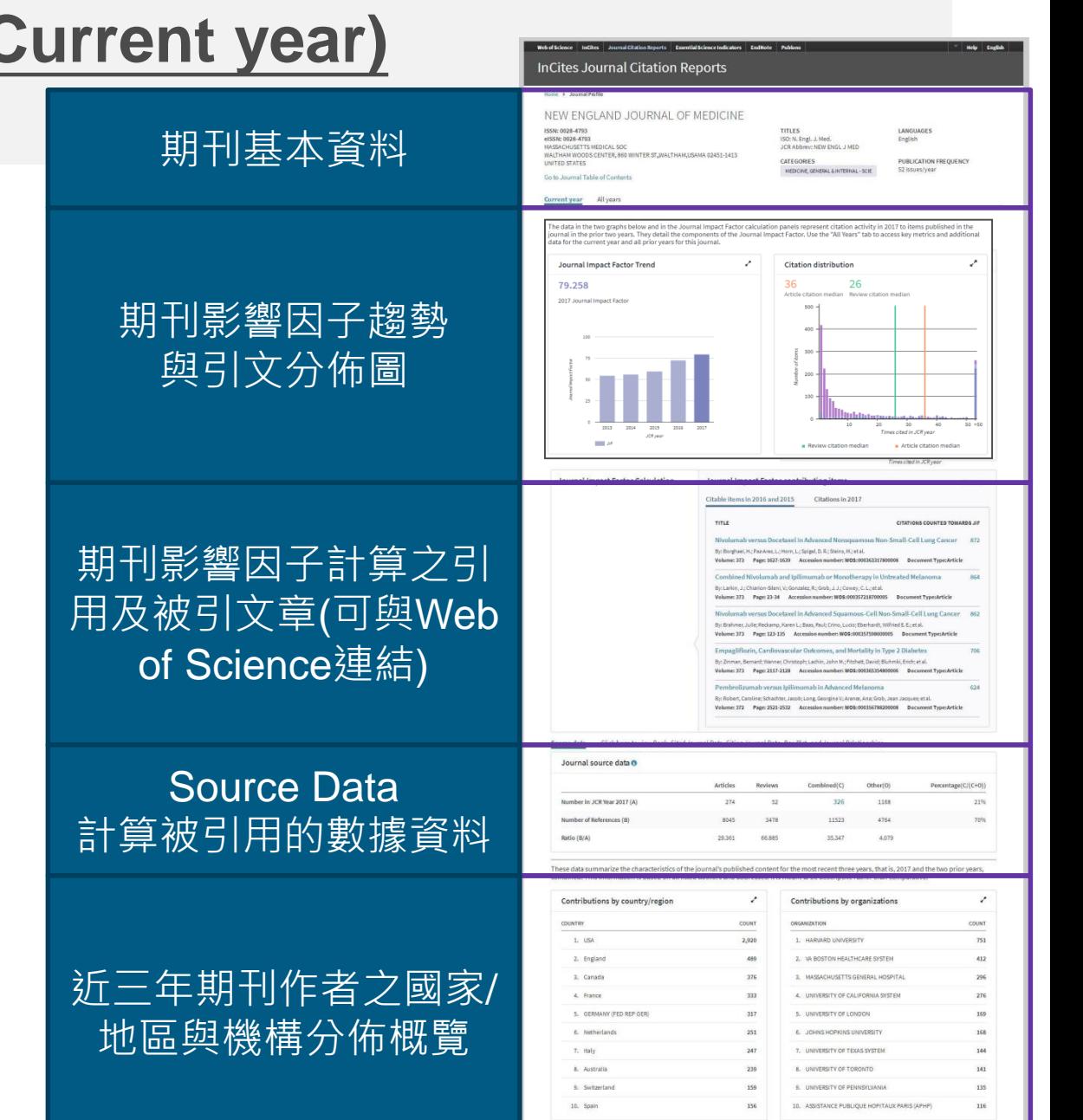

SRIS

Formerly the IP & Science business of Thomson Reuters

**Clarivate** 

Analytics

## **期刊資訊與引用趨勢**

期 期刊基本資料 刊

基

本

資

料

#### NEW ENGLAND JOURNAL OF MEDICINE

ISSN: 0028-4793 eISSN: 0028-4793 MASSACHUSETTS MEDICAL SOC WALTHAM WOODS CENTER, 860 WINTER ST, WALTHAM, USAMA 02451-1413 **UNITED STATES** 

**TITLES** ISO: N. Engl. J. Med. **JCR Abbrev: NEW ENGL J MED** 

**CATEGORIES** MEDICINE, GENERAL & INTERNAL - SCIE **LANGUAGES** English

> **PUBLICATION FREQUENCY** 52 issues/year

**Current year** All years

Go to Journal Table of Contents

The data in the two graphs below and in the Journal Impact Factor calculation panels represent citation activity in 2017 to items published in the journal in the prior two years. They detail the components of the Journal Impact Factor. Use the "All Years" tab to access key metrics and additional data for the current year and all prior years for this journal.

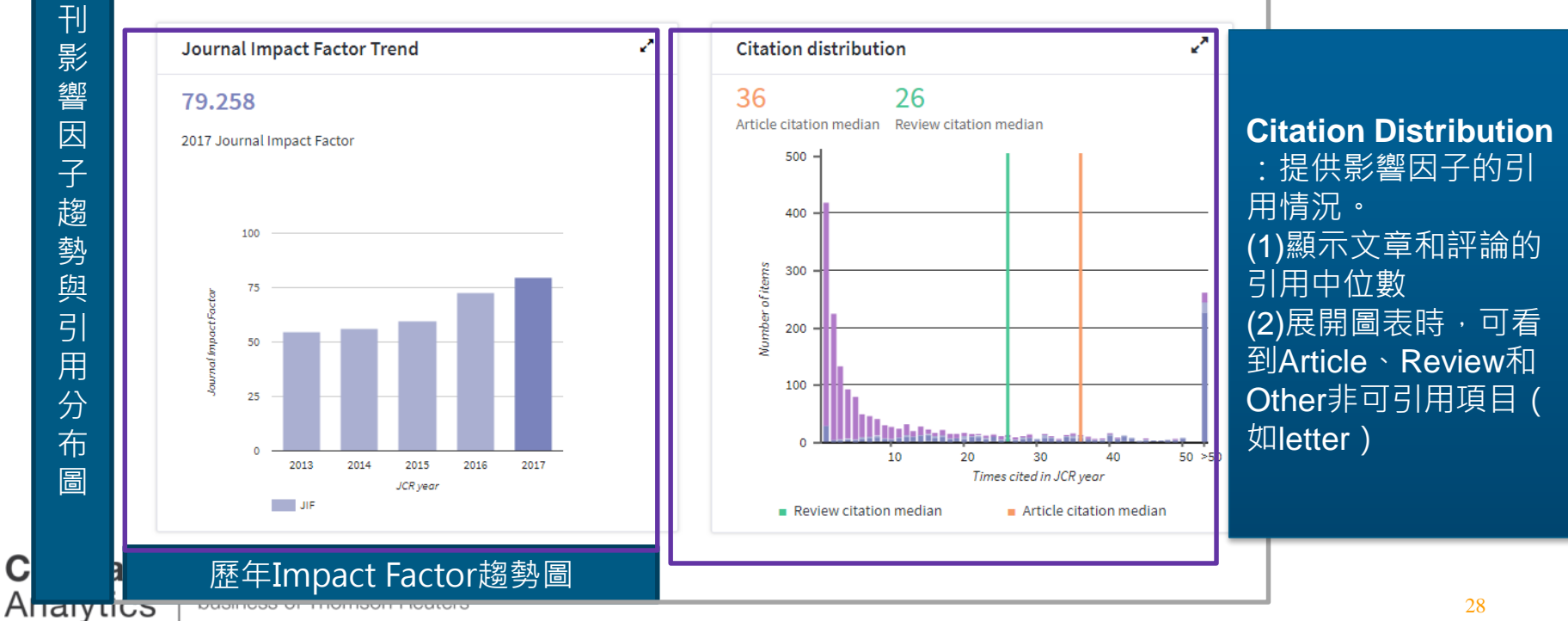

期刊影響因子 子趨勢與引 趨 勢 與 引 用分布圖

C

28

72 °C

## **期刊影響因子計算公式與原始引用文獻**

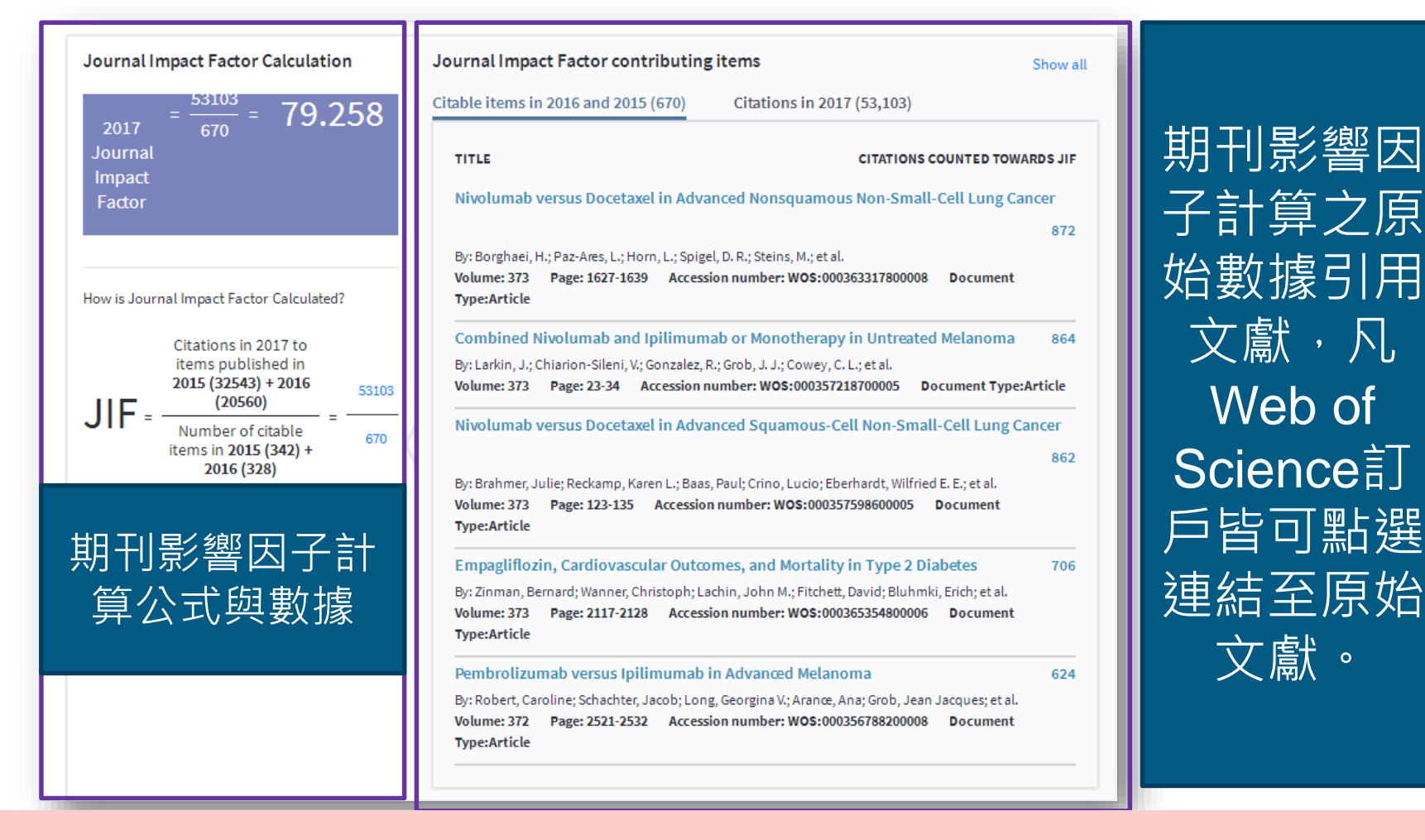

2017年JIF計算納入Book Citation Index(BKCI)引用數據評估

SR:S

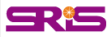

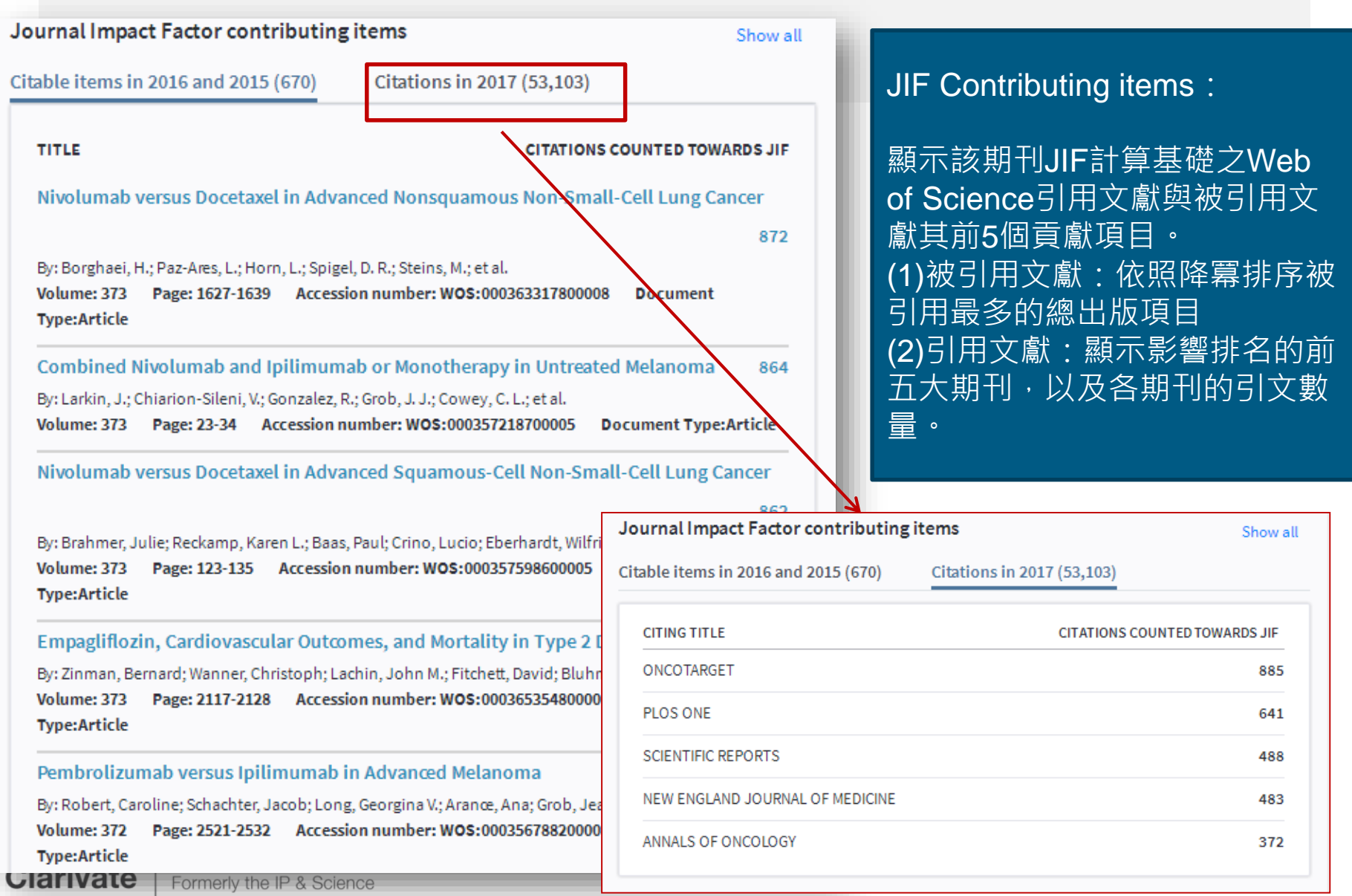

business of Thomson Reuters

Analytics

## **Source Data:計算被引用的數據資料**

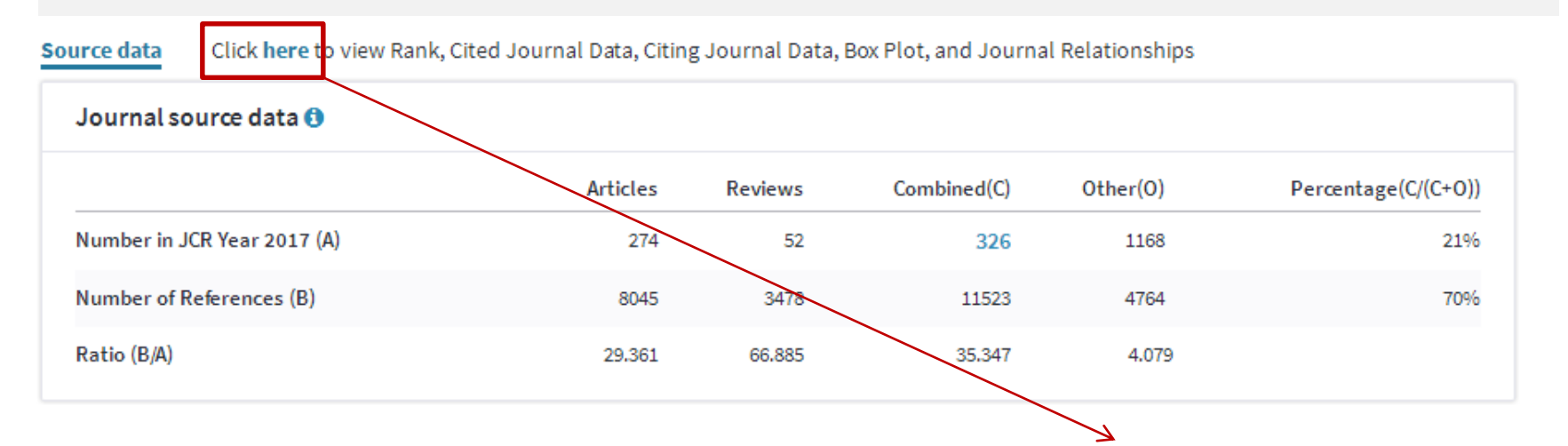

計算被引用的數據資料,點選連結 可取得Rank, Cited Journal Data, Citing Journal Data, Box Plot, and Journal Relationships等資訊。

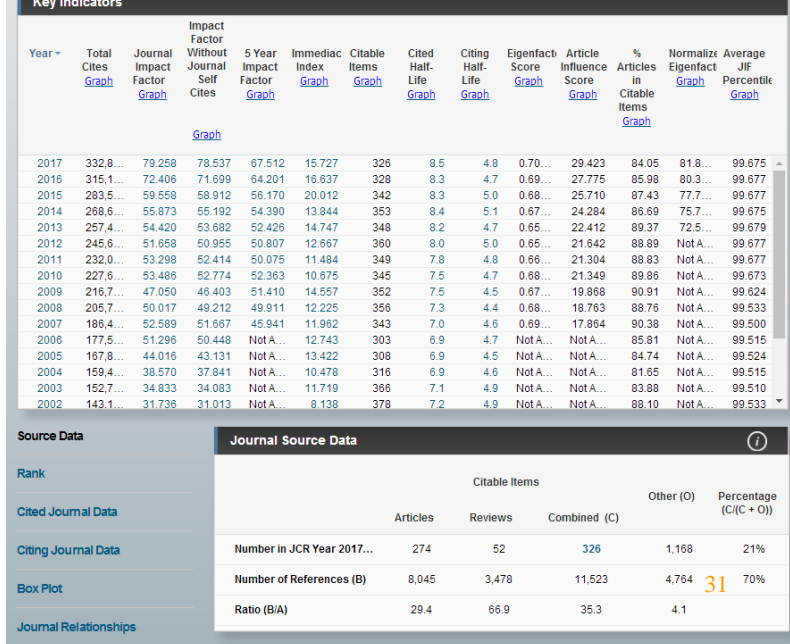

92°S

**Clarivate** Formerly the IP & Science Analytics business of Thomson Reuters

## **JIF計算引用文獻之地區/國家與機構分佈**

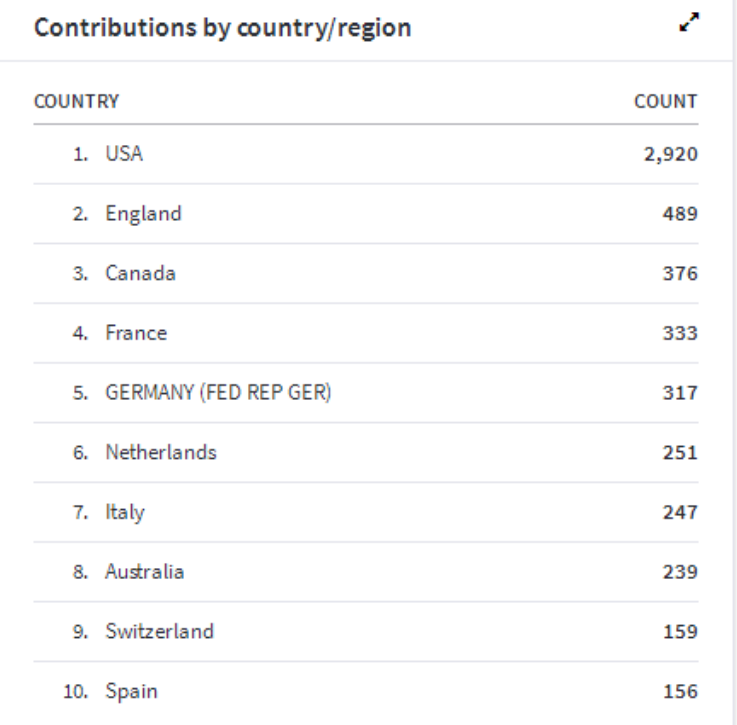

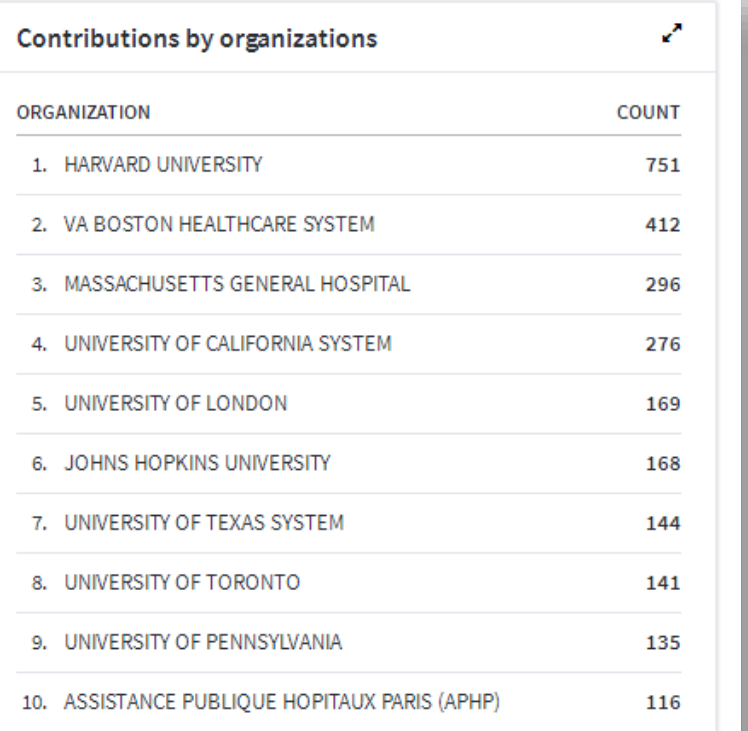

**Contributions by country/Region and by Organizations: 計算期刊文獻之來源地區/國家與組織概況,**有助於評估期刊的 內容和價值,瞭解該期刊的內容來源,是否具有國際影響力或 達到特定市場等概況資訊。 <sup>32</sup>

## **期刊資訊檔案 (Journal Profile all year)**

- -包含期刊卷期及出版資訊
- -包含期刊指標:
- Total Cites
- Journal Impact Factor
- Impact Factor Without Journal Self **Cites**
- 5-Year Impact Factor
- Immediacy Index
- Citable Items
- Cited Half-Life
- Citing Half-Life
- Eigenfactor Score
- Article Influence Score
- % Articles in Citable Items
- Normalized Eigenfactor

**Clarivate** Analytics

Formerly the IP & Science business of Thomson Reuters

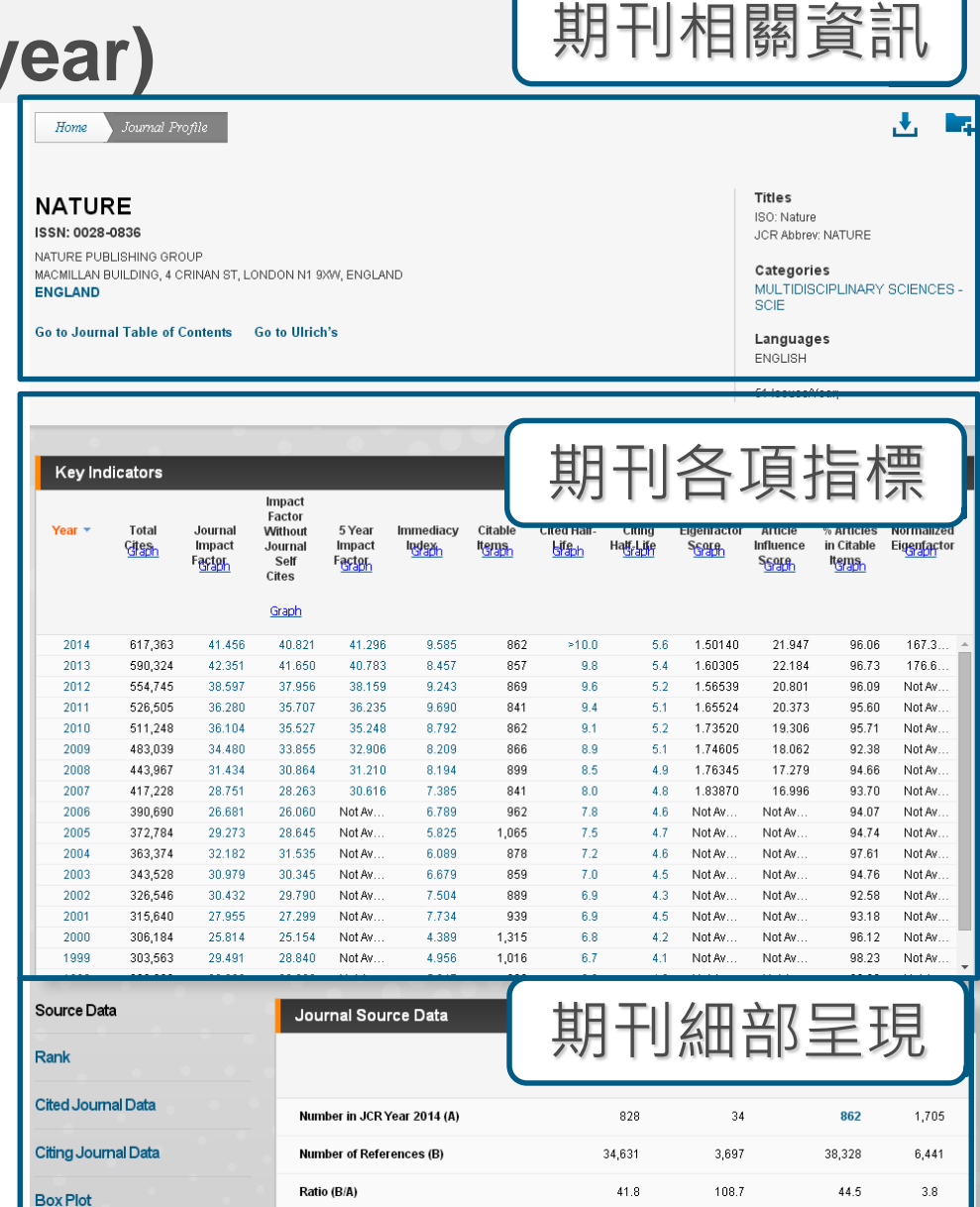

#### **期刊全年度各項指標**

#### 點選其中Graph超連結可參考其圖表繪製

SRIS

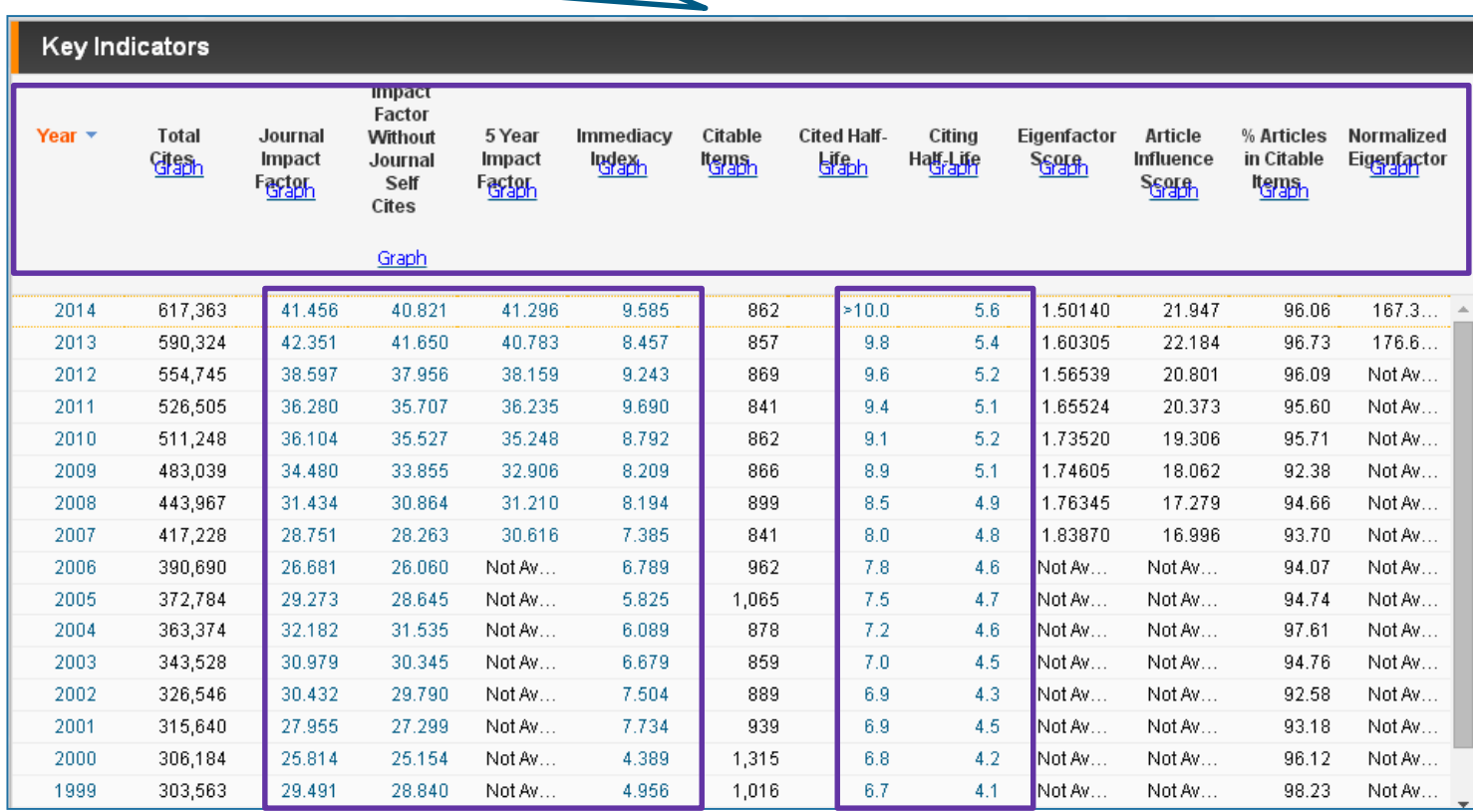

**Clarivate** Analytics

點選其中附超連結數字可參考其運算式

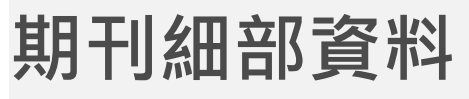

#### **Source Data**

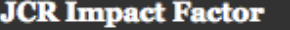

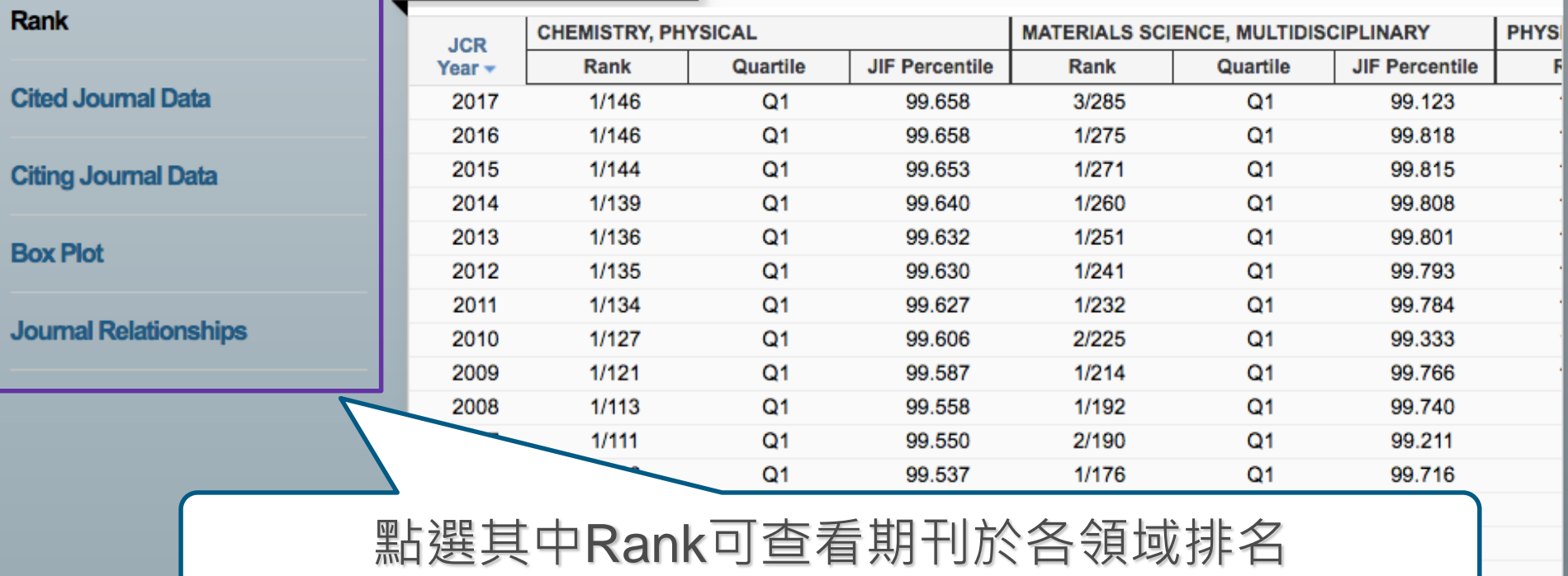

**Clarivate** Analytics

Formerly the IP & Science business of Thomson Reuters **SR15** 

 $(i)$ 

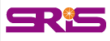

## **Impact Factor 影響指數**

C

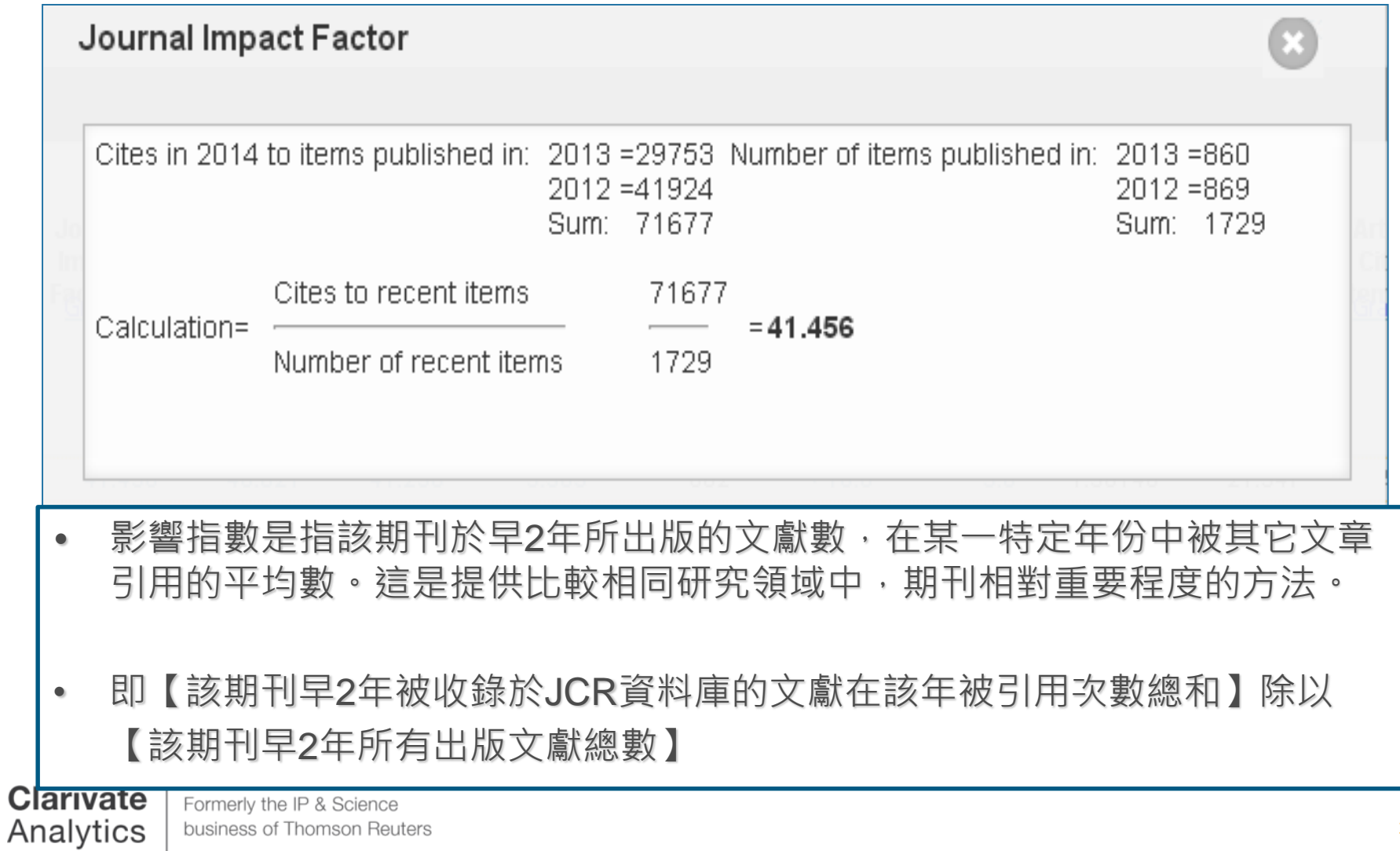

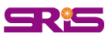

#### **期刊影響因子反映期刊整體表現**

#### **2014 Impact Factor**:期刊在**2012-2013年的發表文章在2014年的總被引用次數** 除以**2012-2013年發表文章總數**

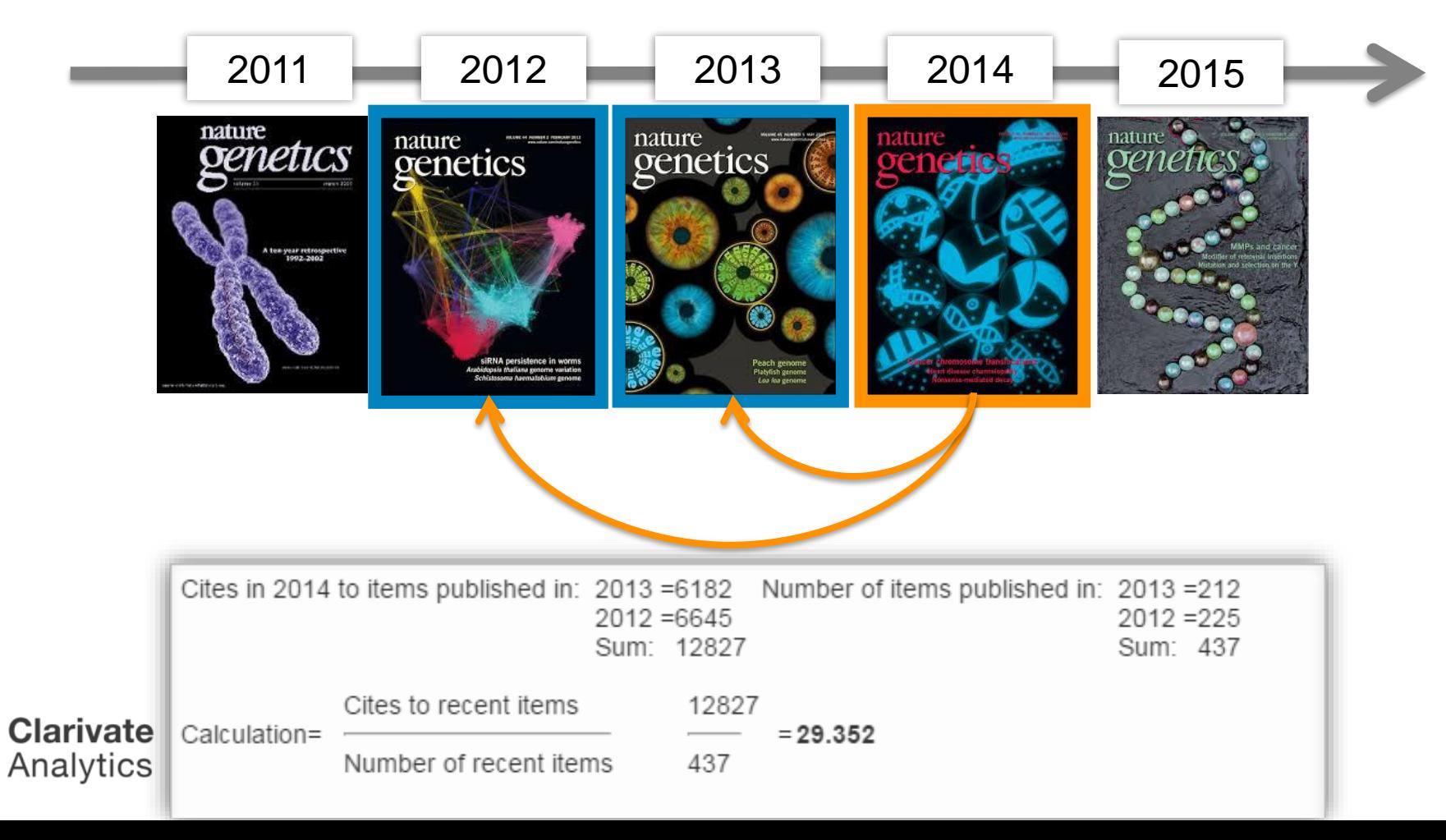

#### SRis

#### **Impact Factor 影響指數趨勢圖**

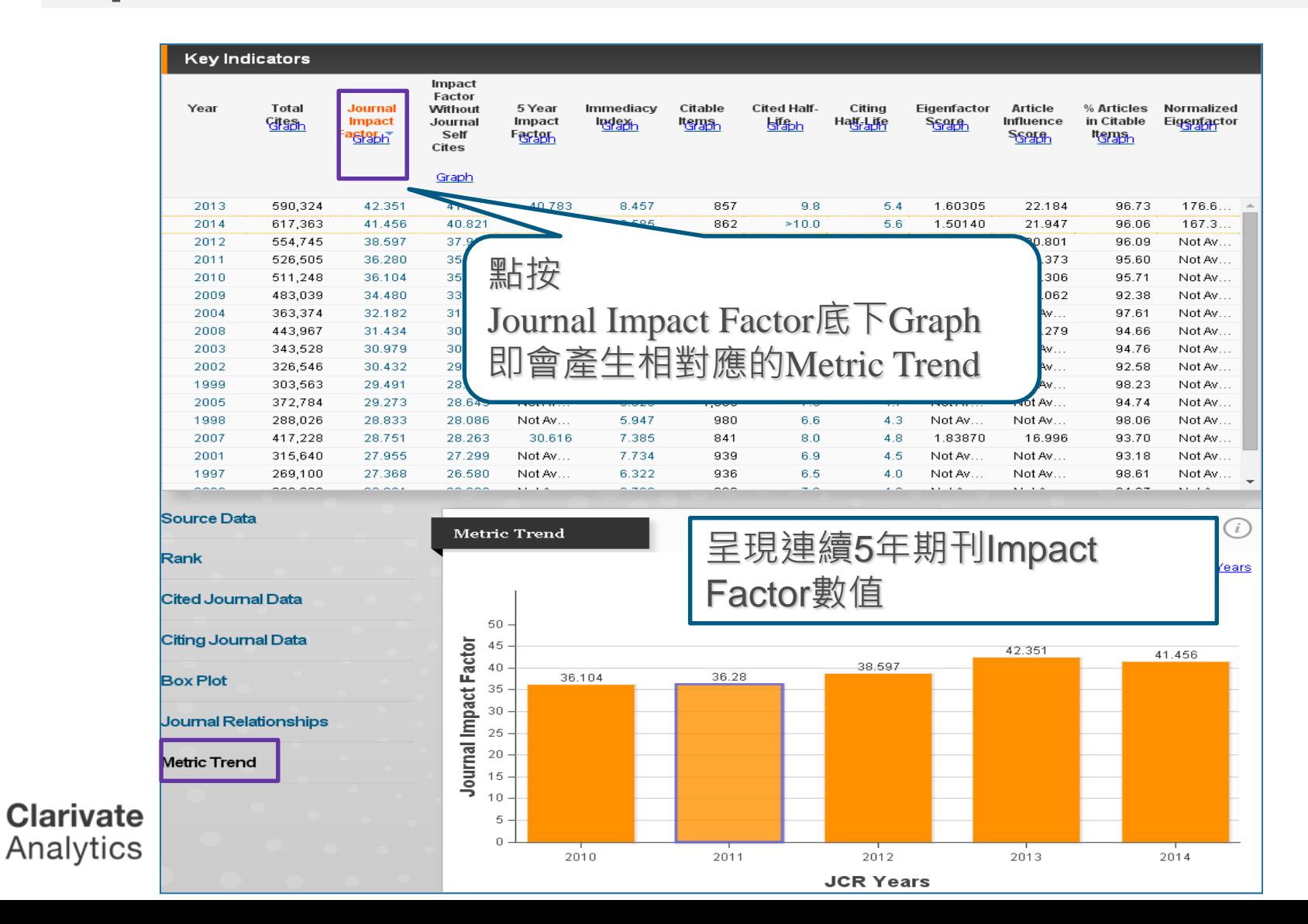

38

# 所以,知道JIF つけばり

# **利用各項指標的排序評估合適的投稿期刊**

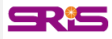

## **期刊各項指標說明**

- Total Cites 總引用次數:標明該期刊被其它收錄期刊引用總次數。
- Journal Impact Factor 期刊影響指數:用該期刊前兩年發表論文在當年度被 引用的次數,除以該期刊前兩年發表論文的總數所得到的值。可用來評估**同 一研究領域不同期刊的相對重要性**。
- Impact Factor Without Journal Self Cites 扣除期刊自我引用期刊影響指數
- 5-Year Impact Factor 五年影響指數:該指數較能看出**社會科學領域**期刊其期 刊影響力 (需經過較久的時間引用才會達到高峰)
- Immediacy Index 立即指數:利用某一年中發表的文章在當年度被引用次數除 以同年所發表文章的總數所得到的指數。用於評估特定期刊在當年度被引用 的速度

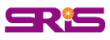

## **期刊各項指標說明**

- Citable Items 該期刊可被引用的文章數量:包含期刊內研究型文章(Article)、 評論(Review)及(Proceedings paper)會議論文,不含社論、通訊、新聞及會 議摘要。
- Cited Half-Life 被引用半衰期:指期刊達到50%被引用率所需要的時間。該數 值有助於圖書館確定期刊的館藏和存檔的策略。
- Eigenfactor Score 特徵係數:可了解特定期刊在學術引用社群的總影響力, 利用期刊引用網絡(Citation Network)找出評估較具權威性的期刊。
- Article Influence Score :可提供該期刊平均每篇文章的影響力
- % Articles in Citable Items: 被引用的文章數量百分比
- Normalized Eigenfactor :這個改善的計算是由華盛頓大學(University of Washington)的 Eigenfactor 團隊所發展的, 提供更明確的指數計算。例如, 如果一期刊的Normailzed Eigenfactor 是2,則該刊為同領域其它期刊影響力 的兩倍

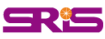

## **指標客製化設定(Customize Indicators)**

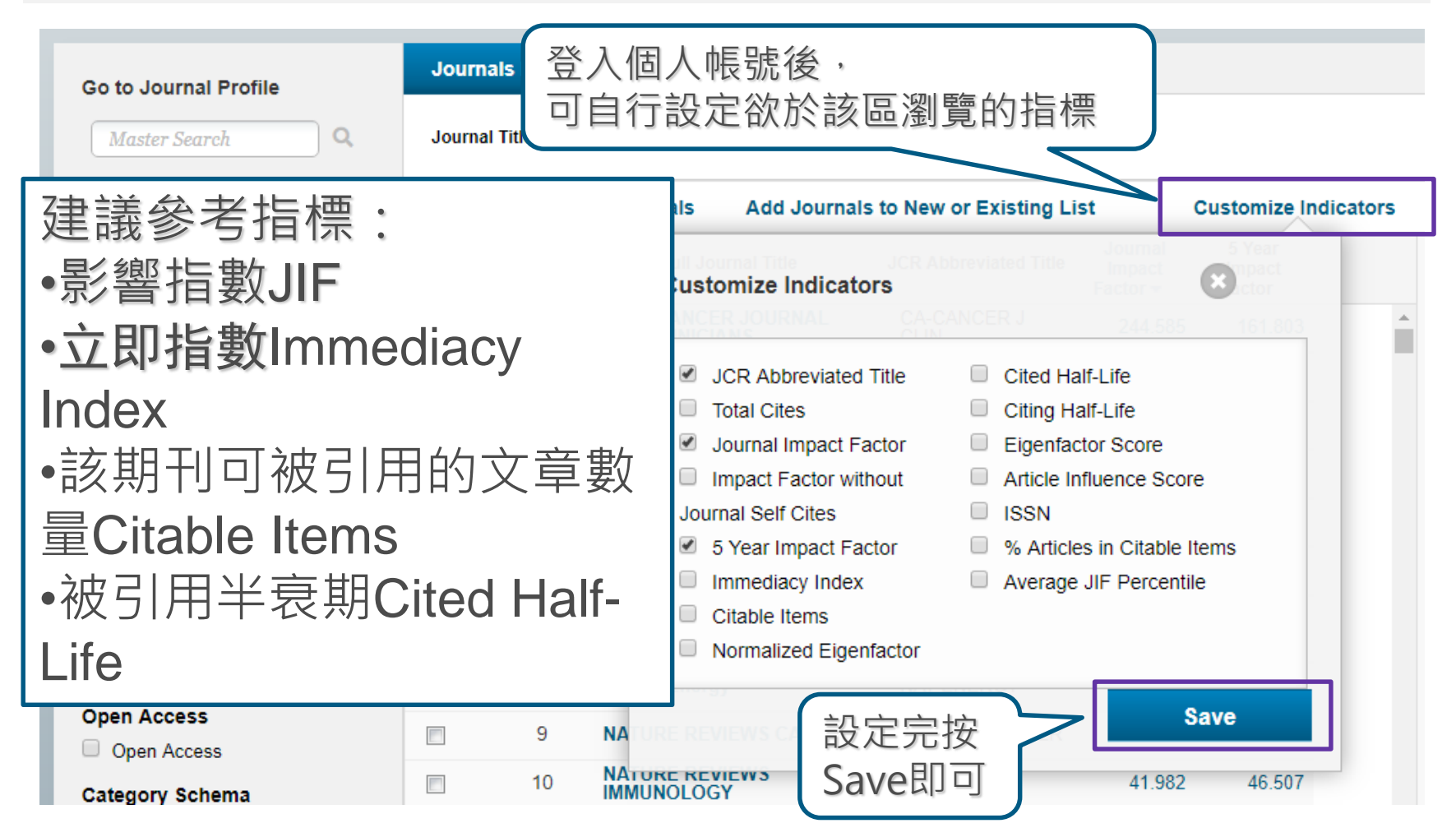

**Clarivate** Analytics

Formerly the IP & Science business of Thomson Reuters

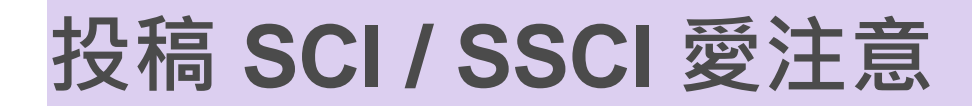

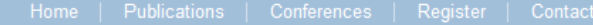

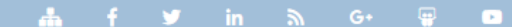

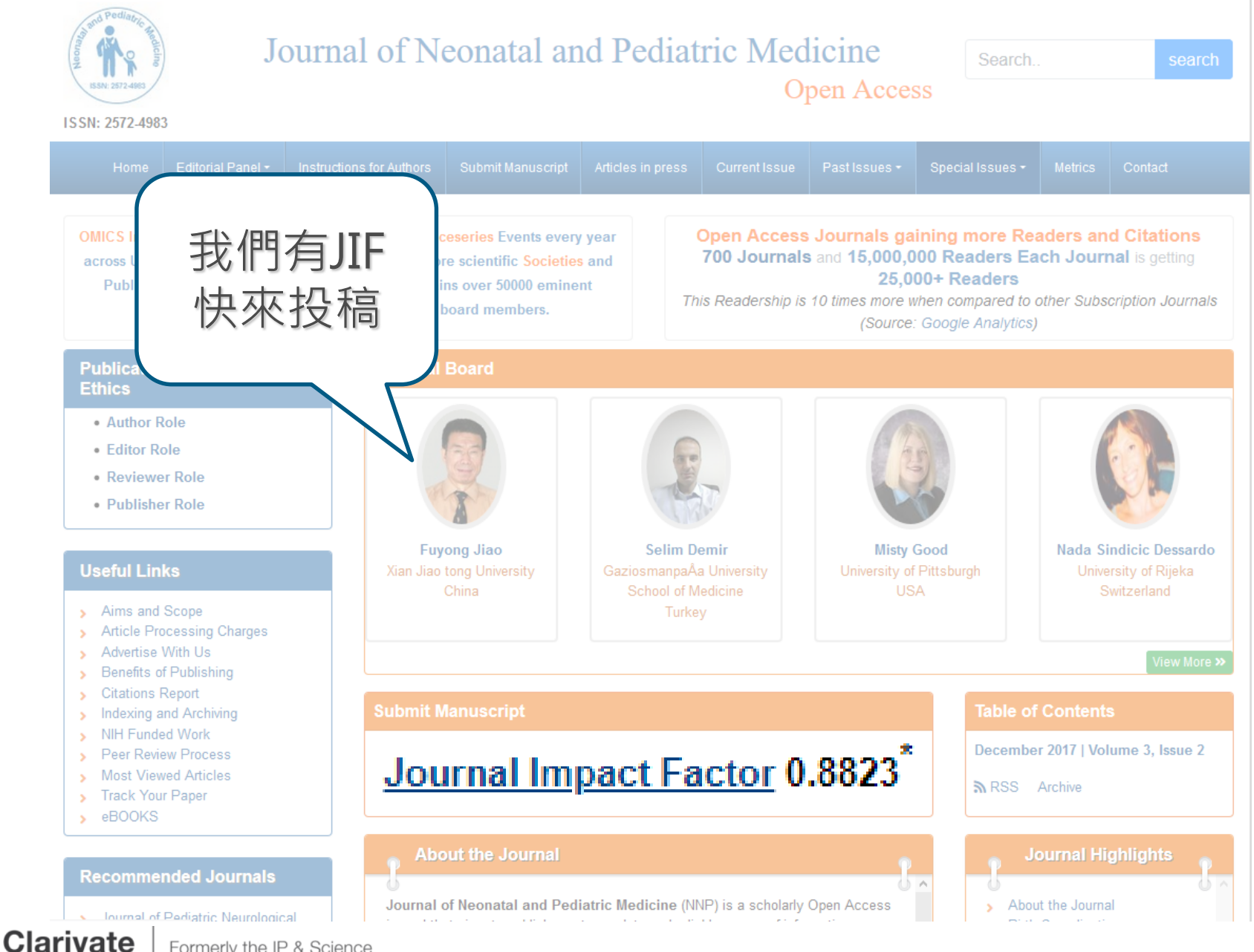

Formerly the IP & Science business of Thomson Reuters

Analytics

\*2017 Journal Impact Factor was established by dividing the number of articles published in 2015 and 2016 with the number of times they are cited in 2017 based on Google Scholar Citation Index database I number of articles published in 2015 and unique seur journais during zon<sup>7</sup> then, journal impact factor = Y/X 2016, and 'Y' is the number of an

#### **Recently Published Articles**

Lethal Acetaminophen Poisoning Related to Error Prescription Mesrati Med Amine

Editorial Opinion for Volume 2 Issue 1: Back to Basics in Tough Times

Chantelle van Graan

Obstructive Sleep Apnea in Children: Why Screen?

Kulbir Singh Goraya\*

Serum Leptin Level among School Children with Atopic Dermatitis

Saad Ahmed Mohamed, Tarek Alsayad, Ahmad El-Askary and Hany Abo Alwafa

Oral Health and Occlusion in Tunisian Preschool Children

Fethi Maatouk, Ines Ayadi, Fatma Masmoudi, Med Ali Chemli and Hichem Ghedira

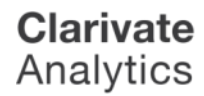

Formerly the IP & Science business of Thomson Reuters

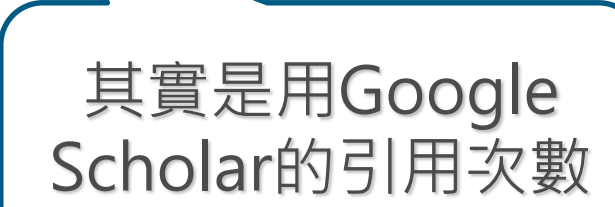

Neuropsychiatry<br>(London)

**ISSN:** Print: 1758-2008 Electronic: 1758-2016

#### Welcome to the Neuropsychiatry (London)

Neuropsychiatry (London) is indexed in the quality indexing sites such as Journal Citation Reports/Science Edition, Science Citation Index Expanded (SciSearch®), Scopus, EMBASE/Excerpta Medica, EMCare increasing visibility and discoverability.

#### h5-index: 13 h5-median: 22

**Clarivate** 

Analytics

Neuropsychiatry Journal intends to publish peer-reviewed articles addressing neuropsychiatric disorders in particular by increasing, integrating, and disseminating knowledge of researchers, clinicians, and educators in major subjects such as clinical neuropsychiatry, cognitive neuropsychiatry, neuroimaging, neuropsychology of mental illness, behavioral neurology, neuropsychology and the cognitive neurosciences. The journal features original articles, concisely written clinical and research reports, perspectives on emerging trends in the field, and classic pieces from the field 's rich history.

It includes psychiatric difficulties and co-existing neurological conditions including: demyelinating diseases, encephalitis, movement disorders, neurodegenerative disorders, seizures, stroke, and traumatic brain injury. Such conditions may be associated with psychological or behavioral symptoms such as aggression, mania, anxiety, obsessions, compulsions, psychosis, depression and self-injurious behaviors.

Submit manuscript to the Editorial Office: http://www.editorialmanager.com/openaccessjournals/default.aspx (or) as an E-mail attachment psychiatry@openaccessjournals.com (or) Neuropsy@neurologyinsights.org

## JCR裡的 高JIF值期刊

**ISSN** 

Printi 1758-2008

**IMPACT** 

FACTOR 4.77

**SCOPUS** 

embase

**ATION** 

**IMPACT** 

**FACTOR** 

4.77

MSON REL

**JOURNA** 

Formerly the IP & Science business of Thomson Reuters

#### **InCites Journal Citation Reports**

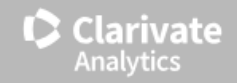

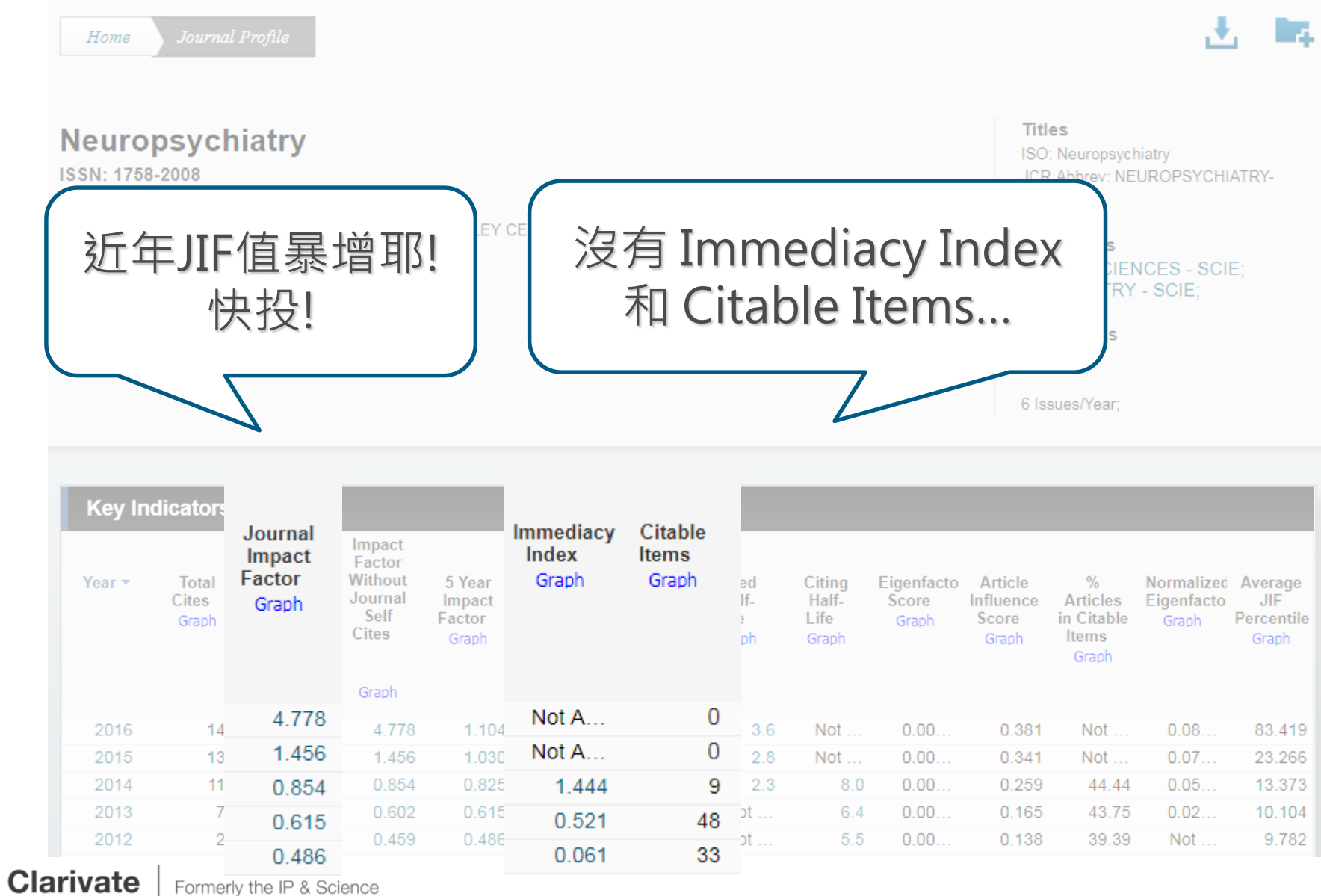

Formerly the IP & Science Analytics business of Thomson Reuters

#### Web of Science

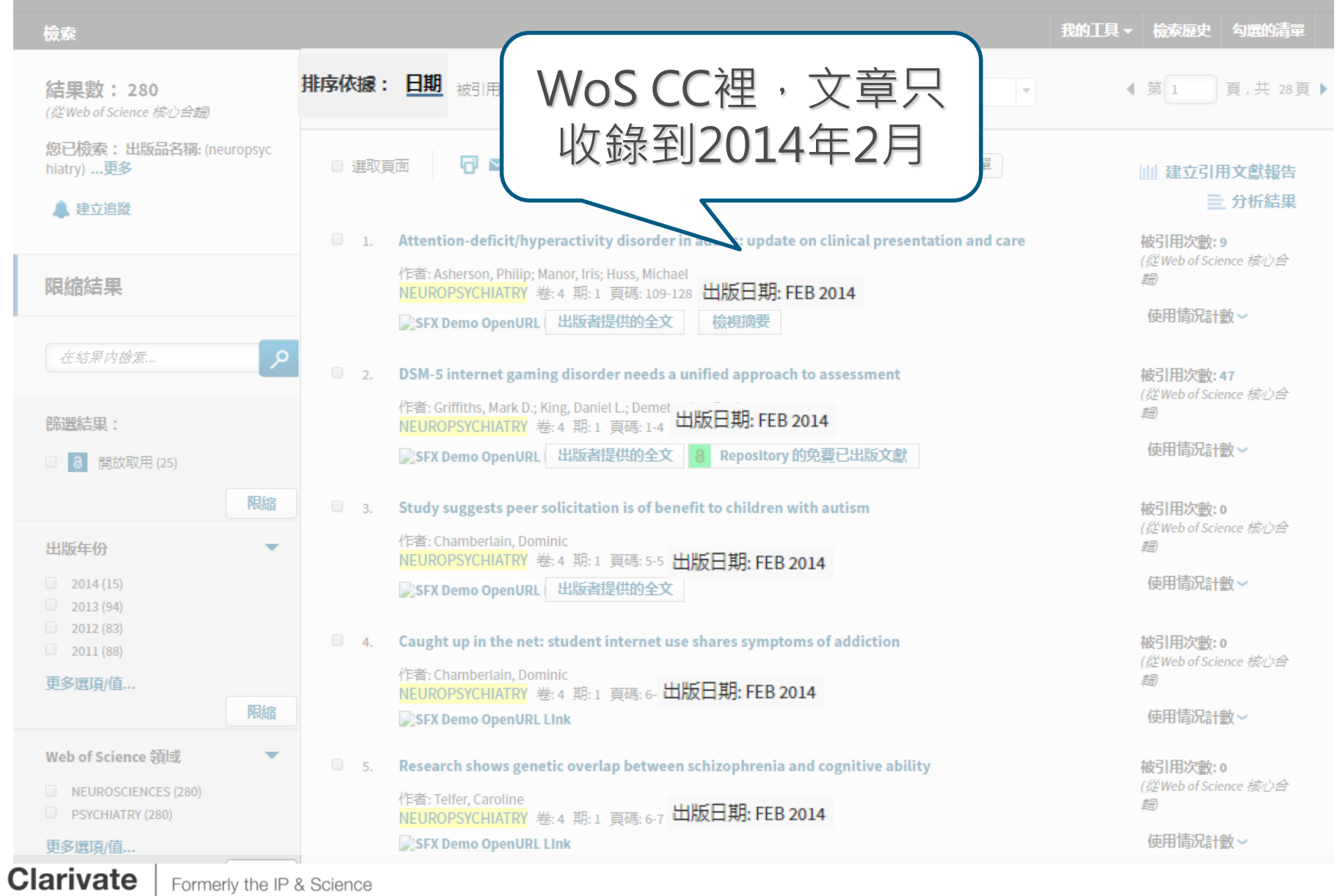

Formerly the IP & Science business of Thomson Reuters

Analytics

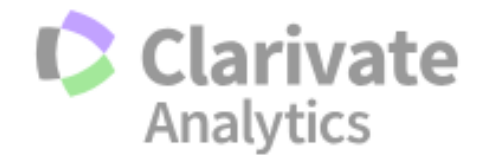

#### **Master Journal List**

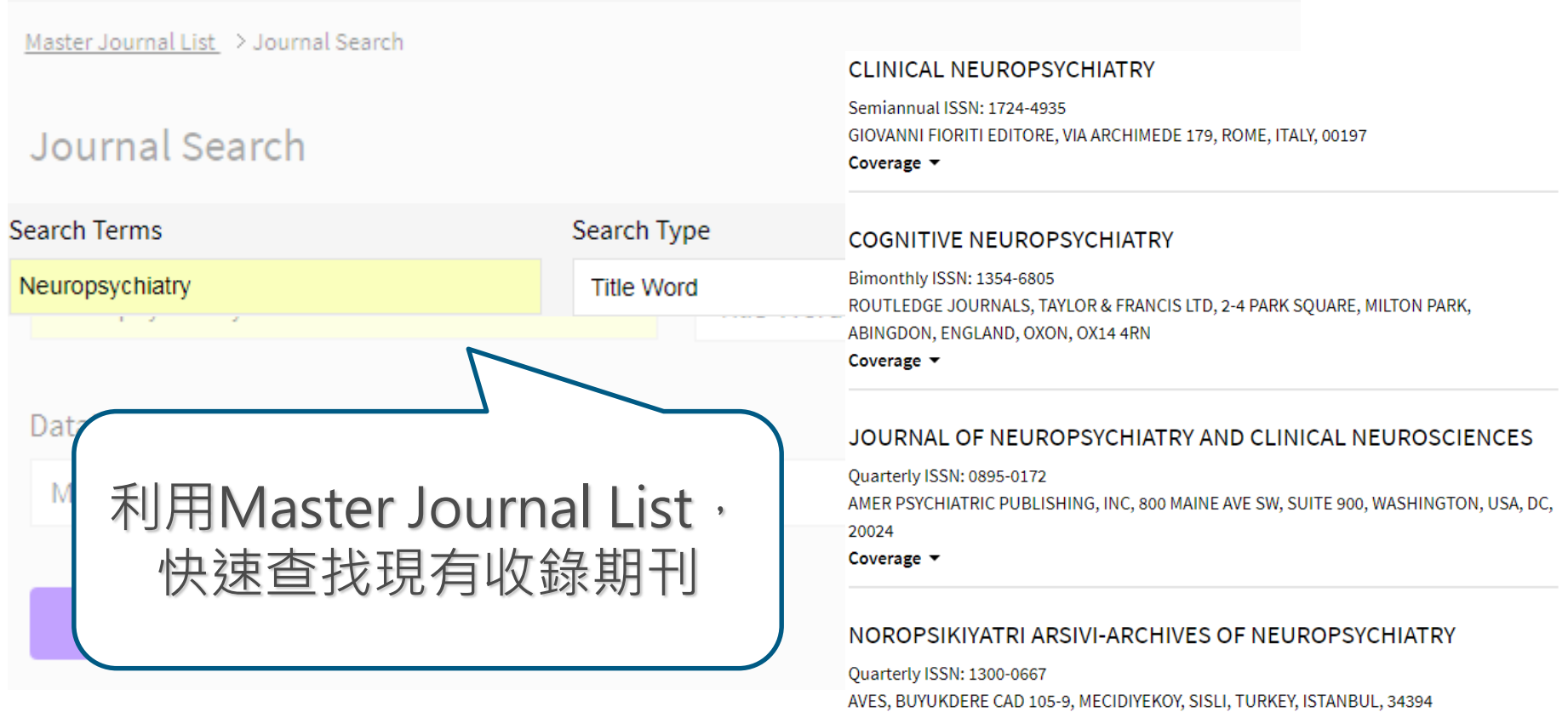

Coverage  $\blacktriangledown$ 

Total journals: 4 · Journals 1-4 (of 4)

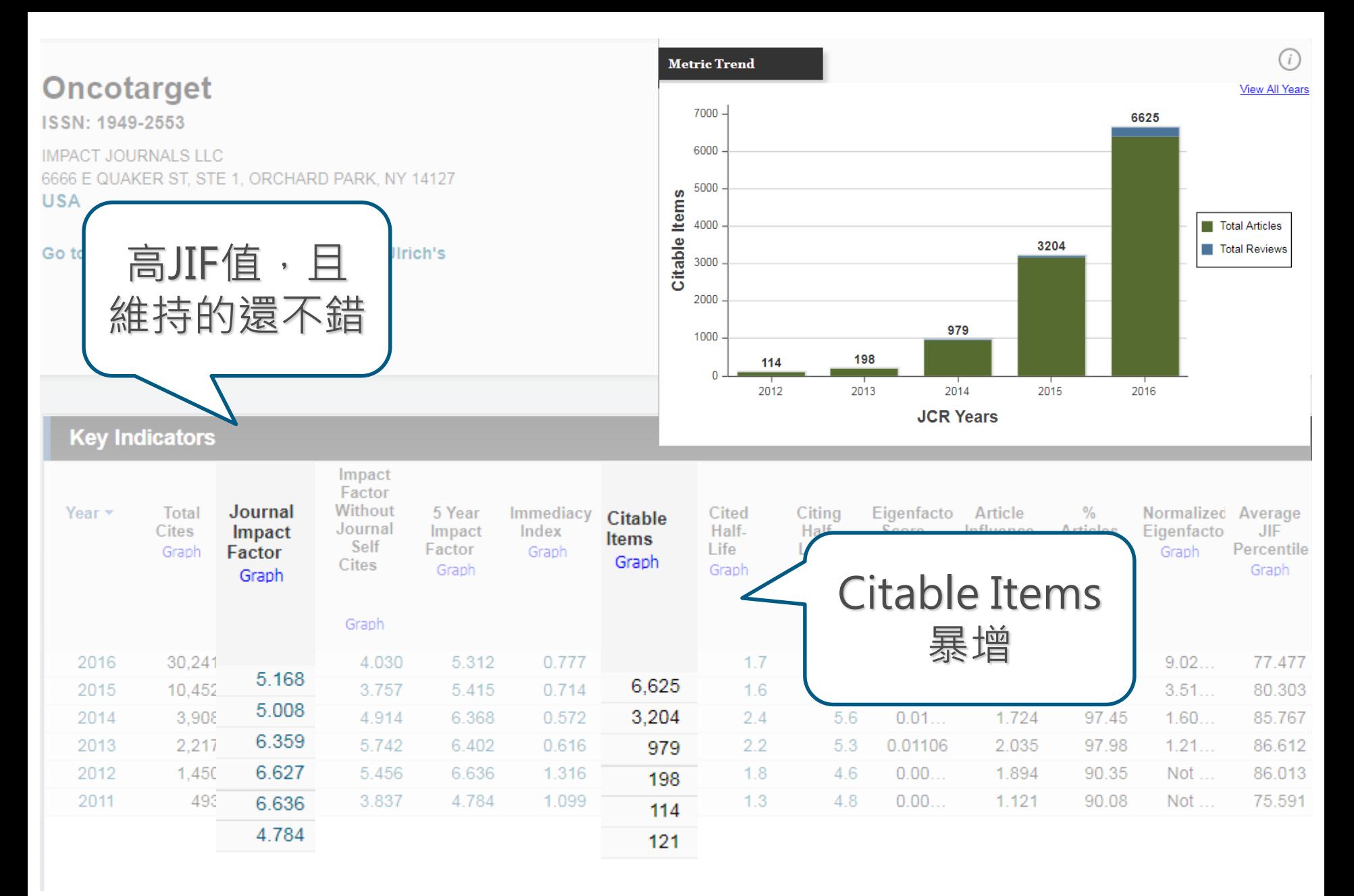

**Clarivate** Analytics

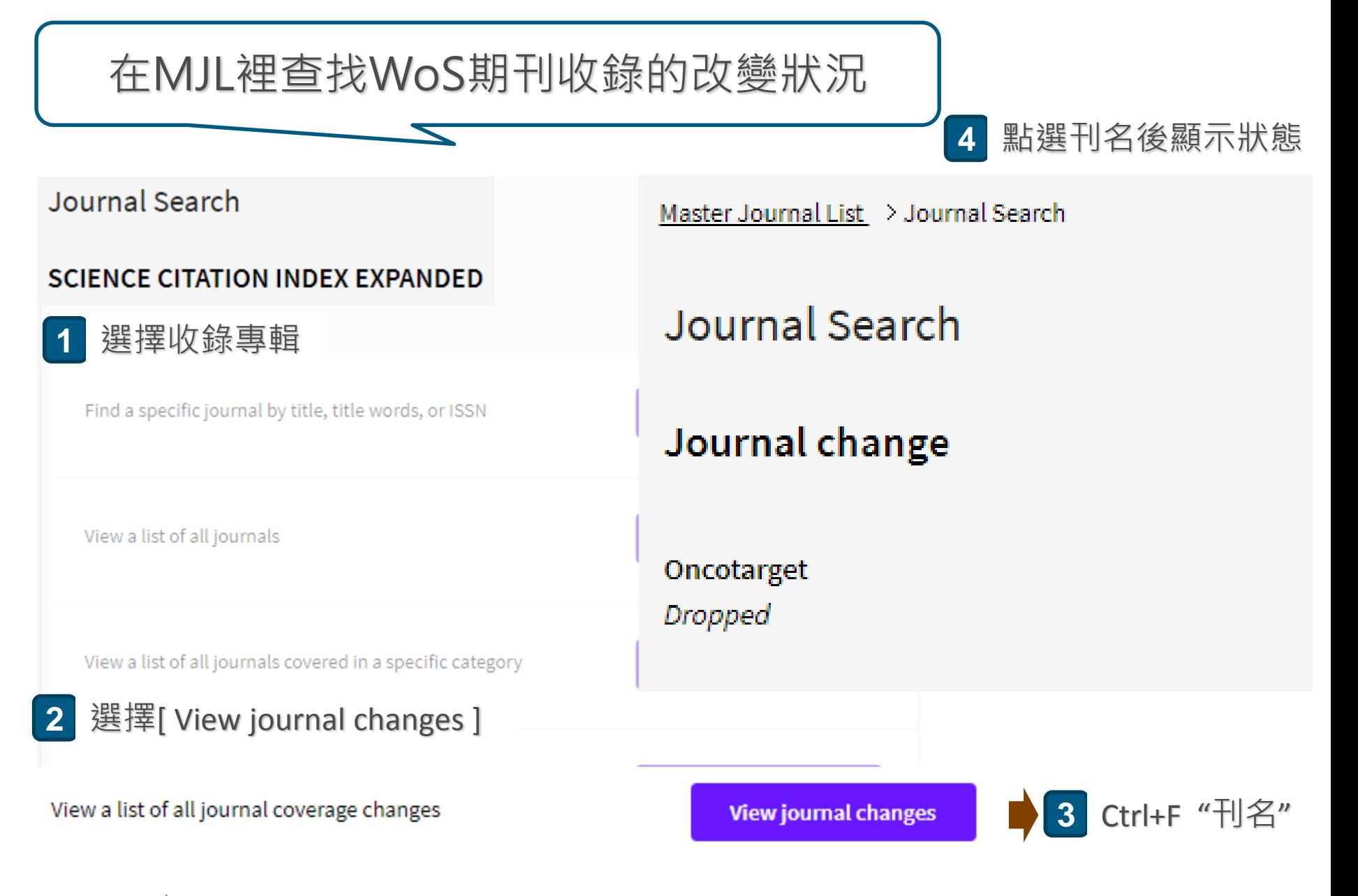

**Clarivate** Formerly the IP & Science Analytics business of Thomson Reuters

# **Thank you for your attention**

臺灣地區獨家代理--碩睿資訊有限公司

- 電話:02-8226-8587
- 傳真:02-8226-5022
- 官網: http://www.sris.com.tw/
- 影音教材網站: http://www.sris.com.tw/training/sris/
- 線上教育訓練: http://www.sris.com.tw/Events/OTC/

**Clarivate** Formerly the IP & Science Analytics business of Thomson Reuters